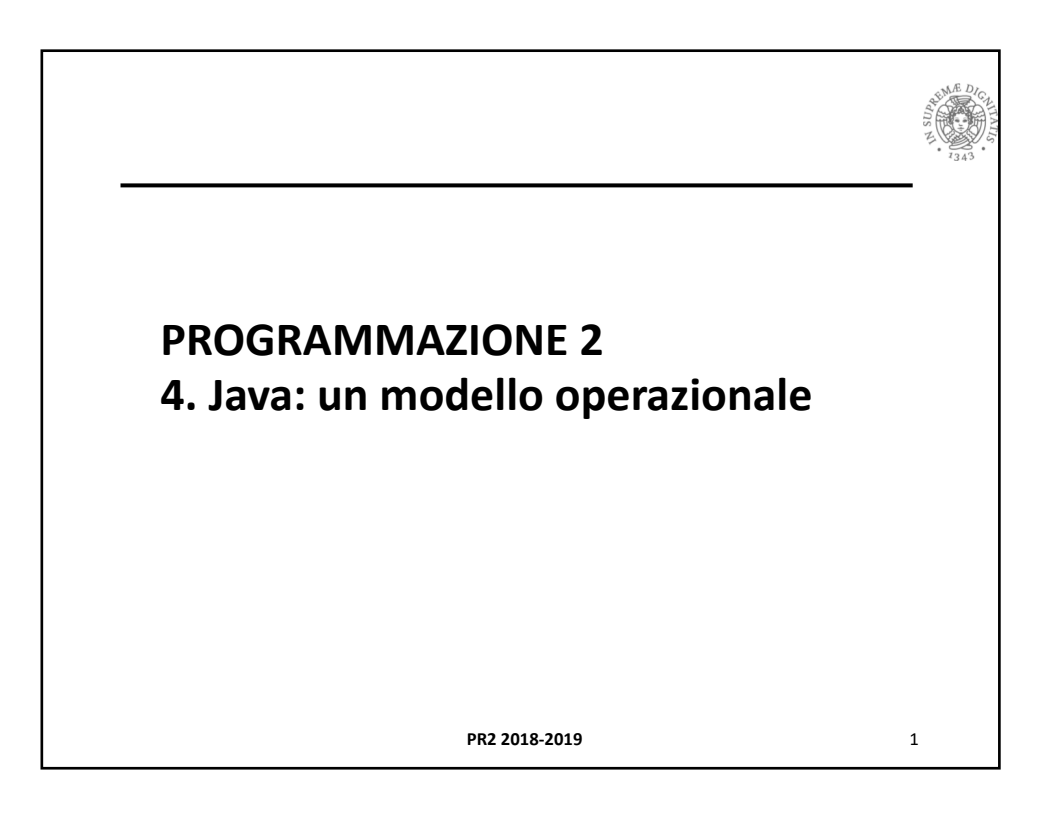

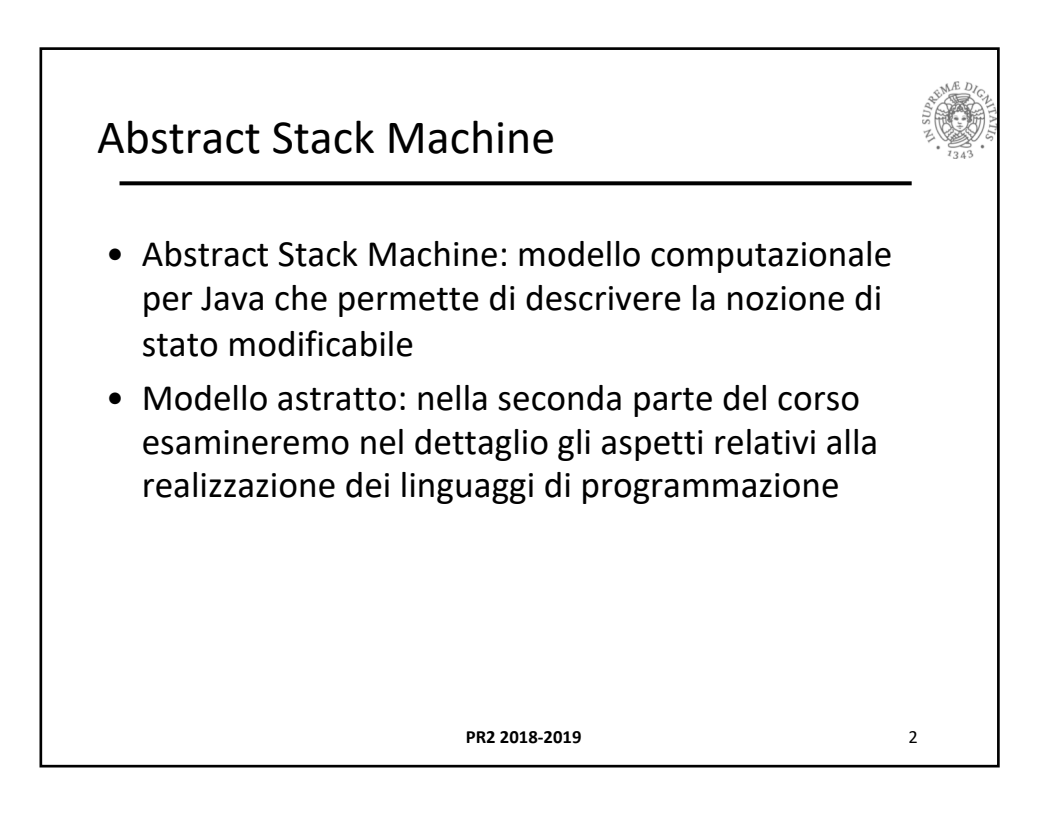

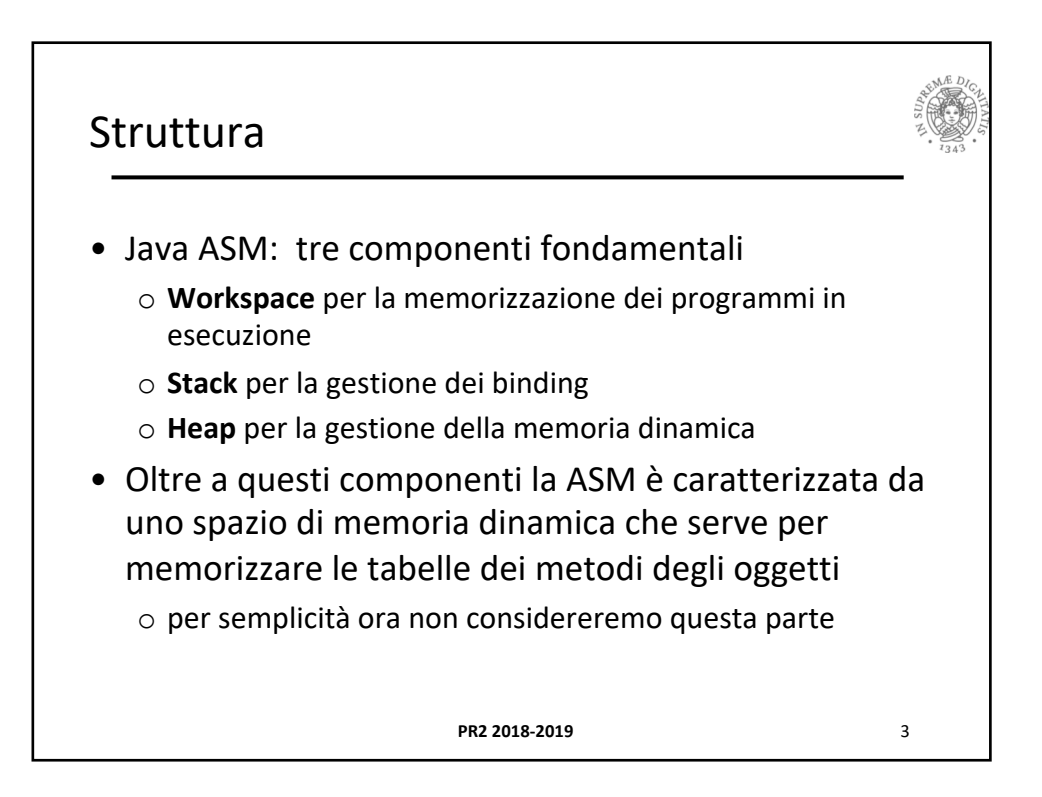

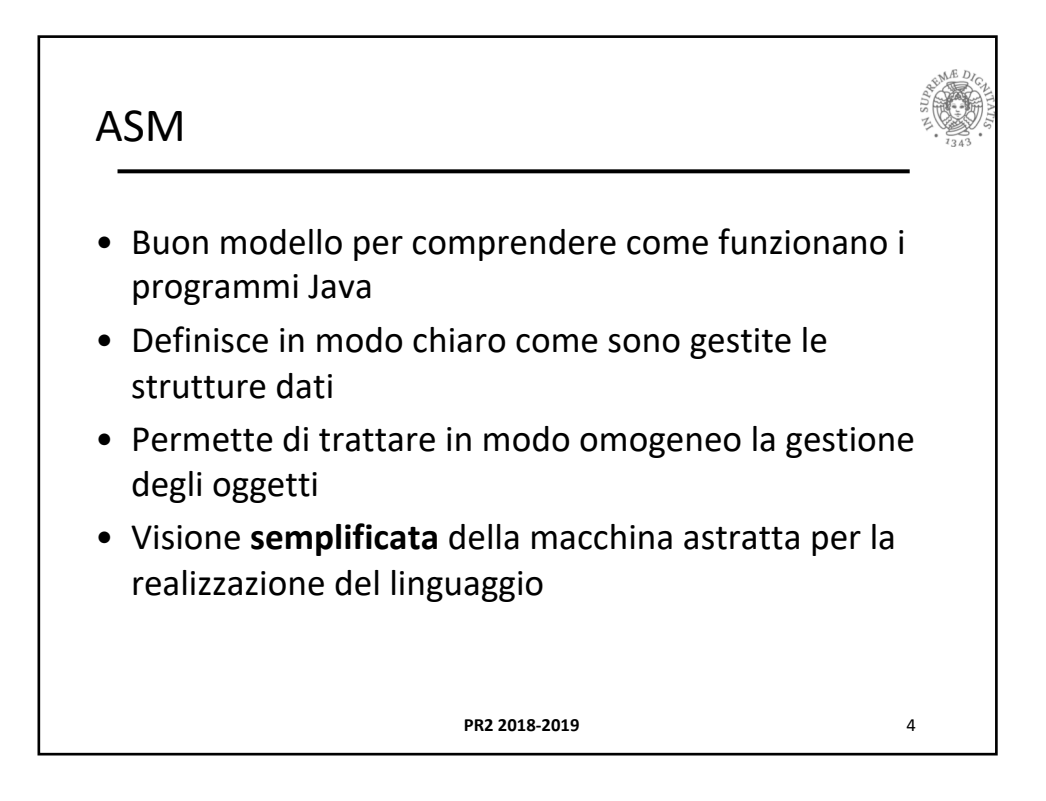

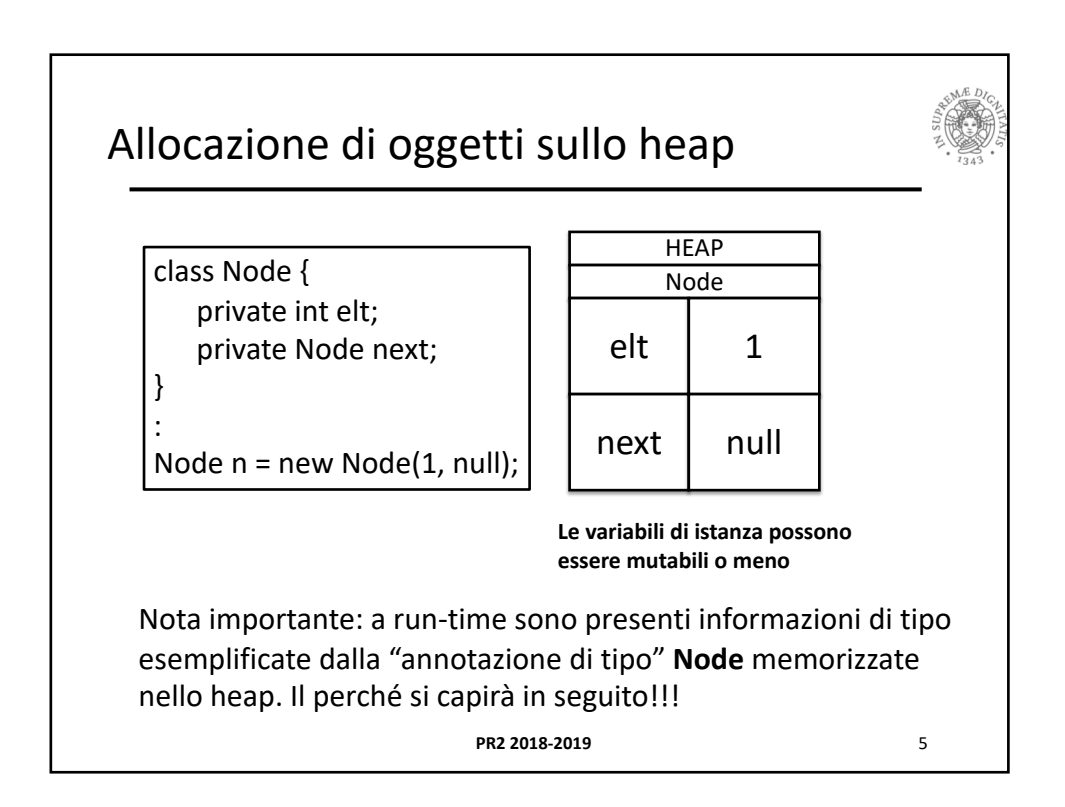

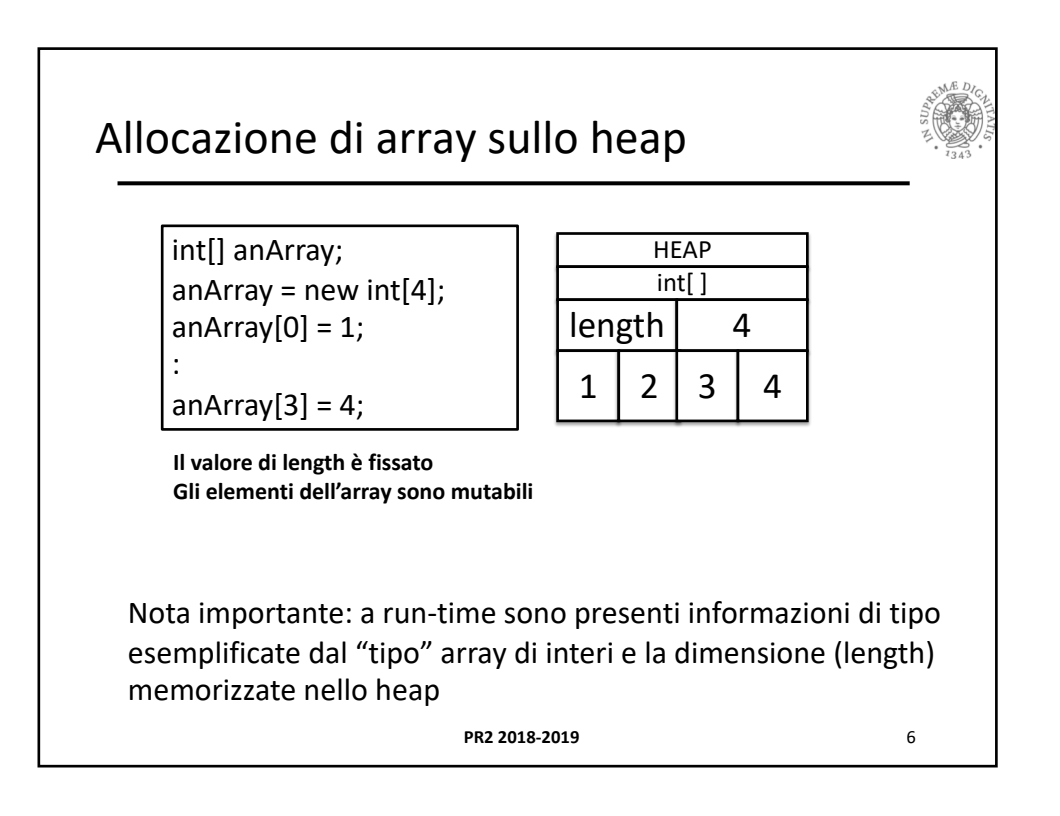

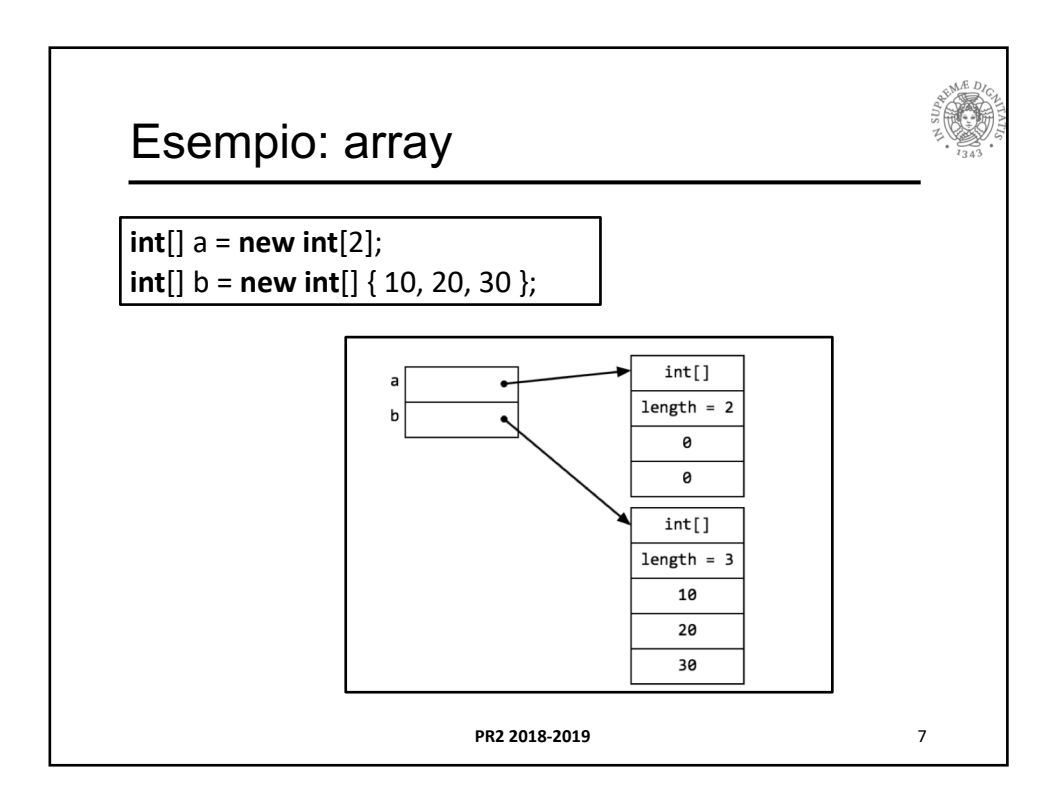

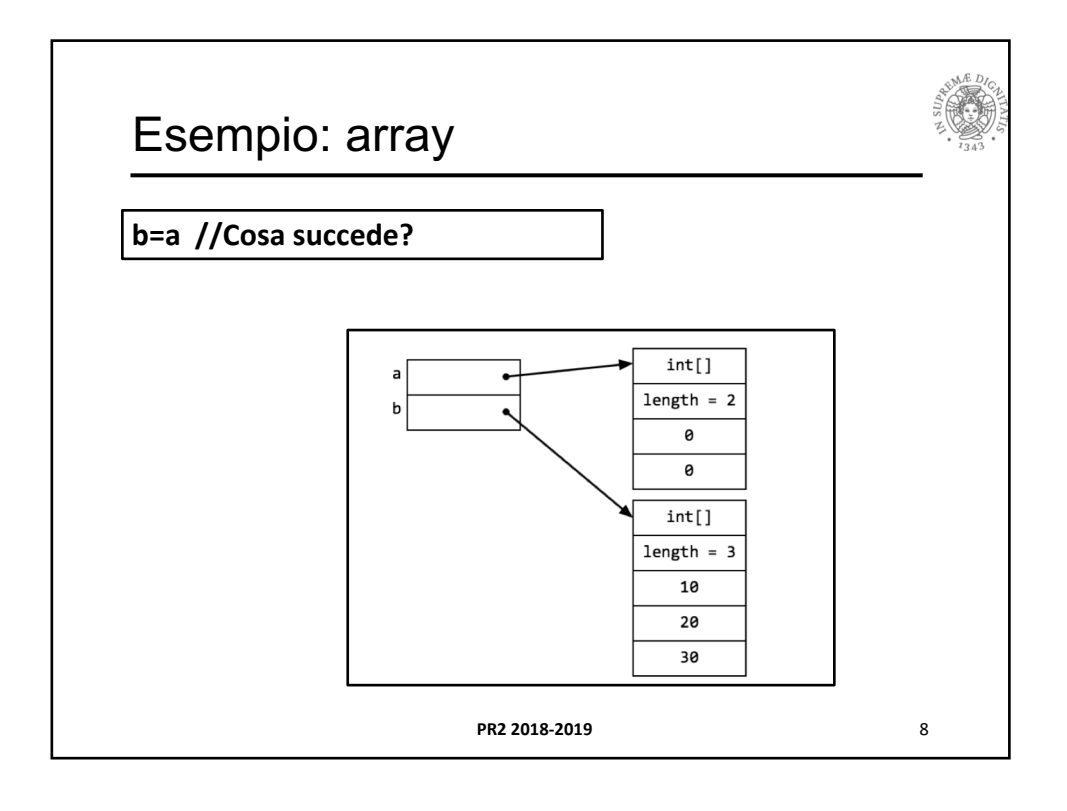

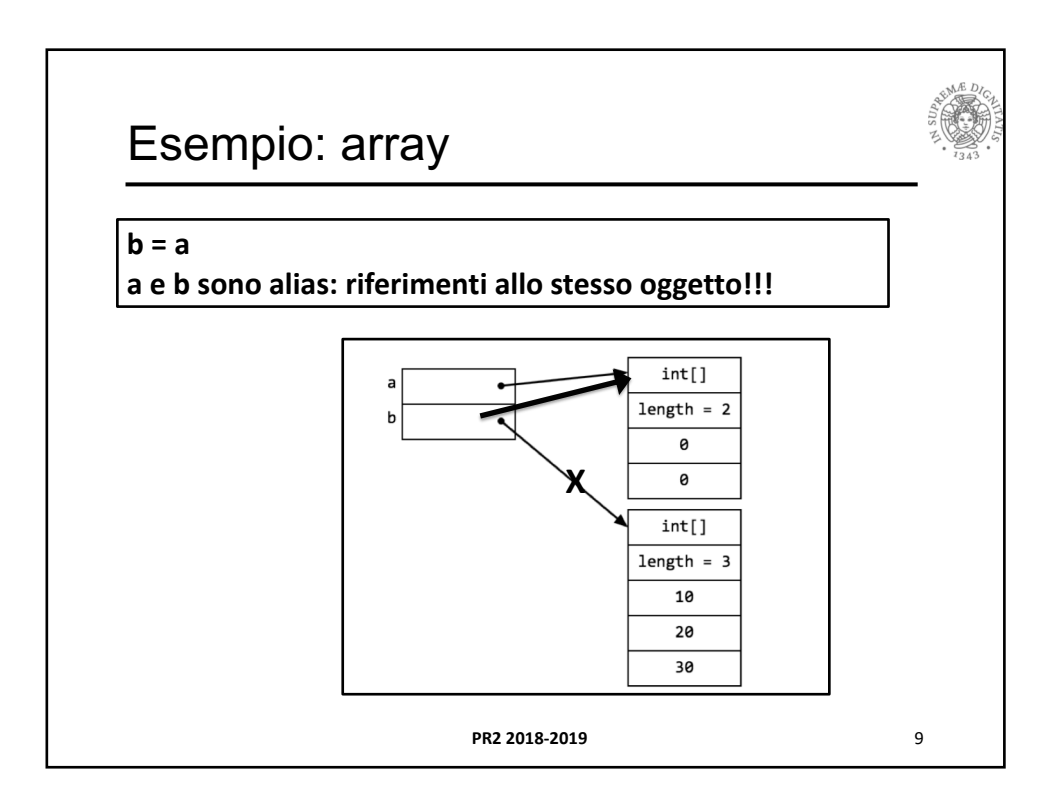

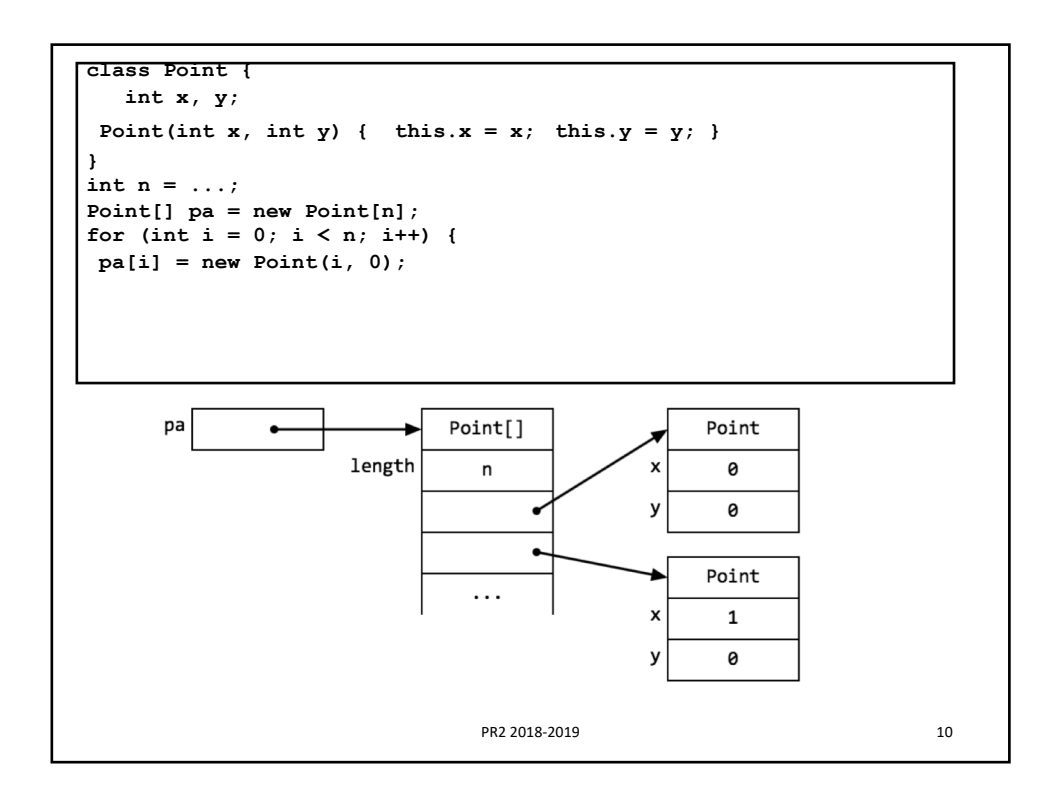

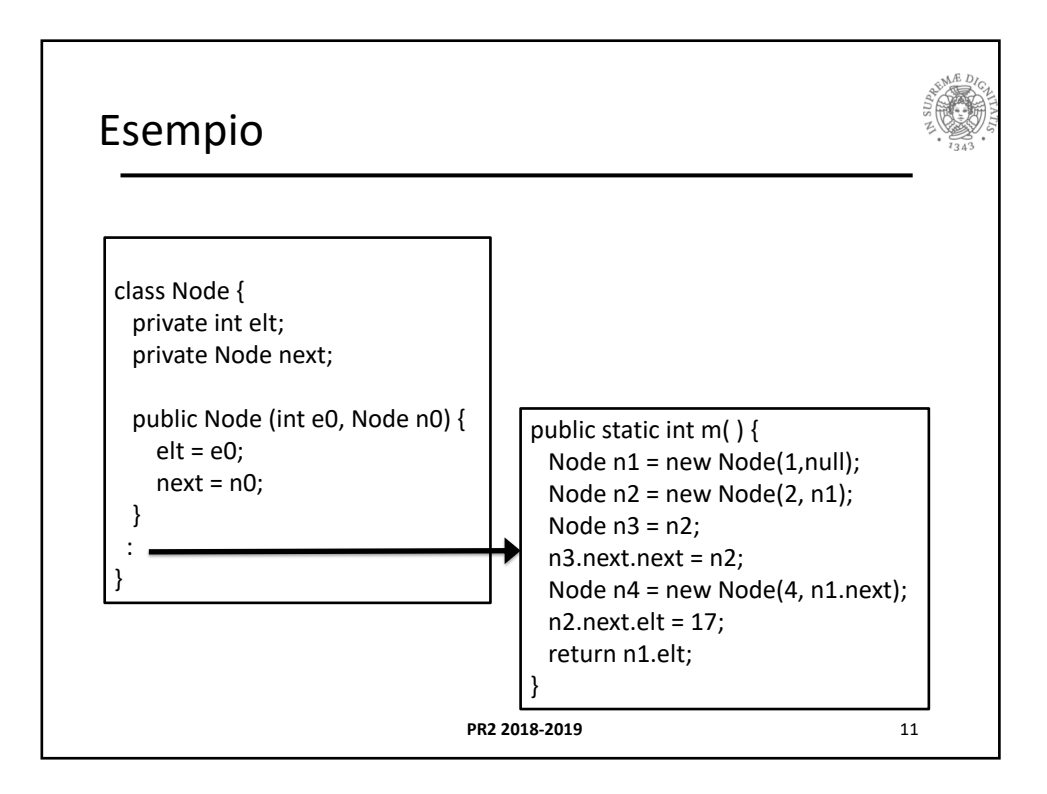

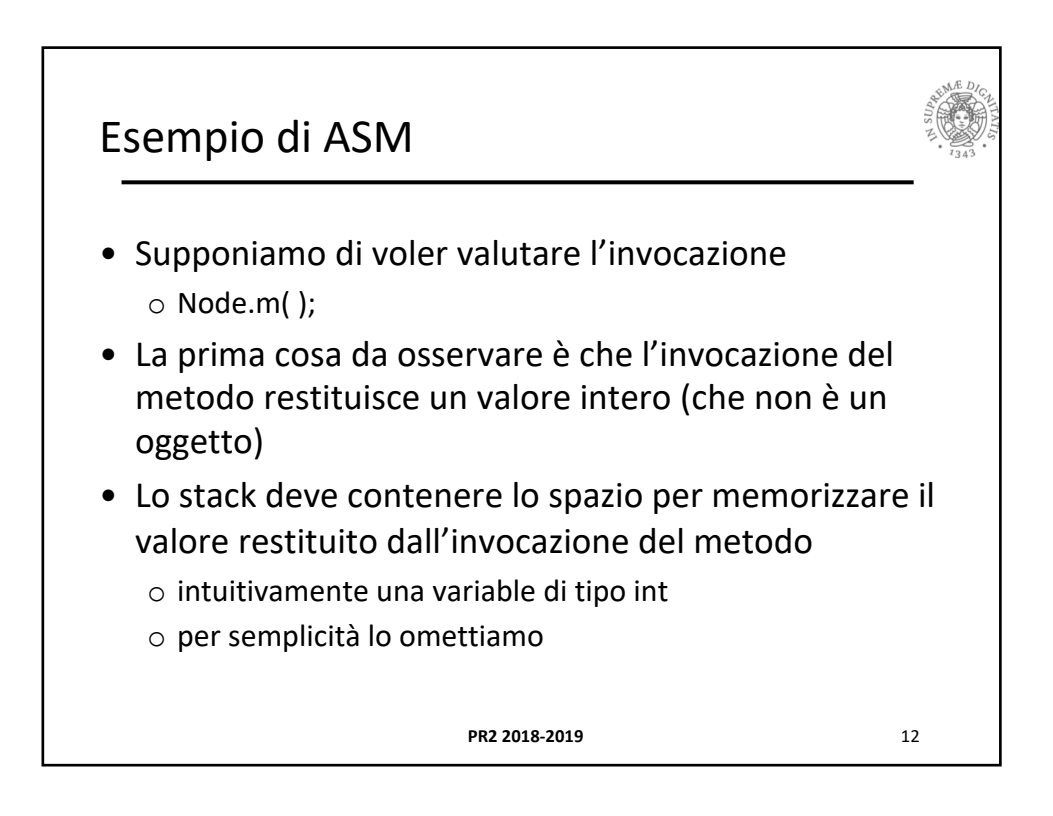

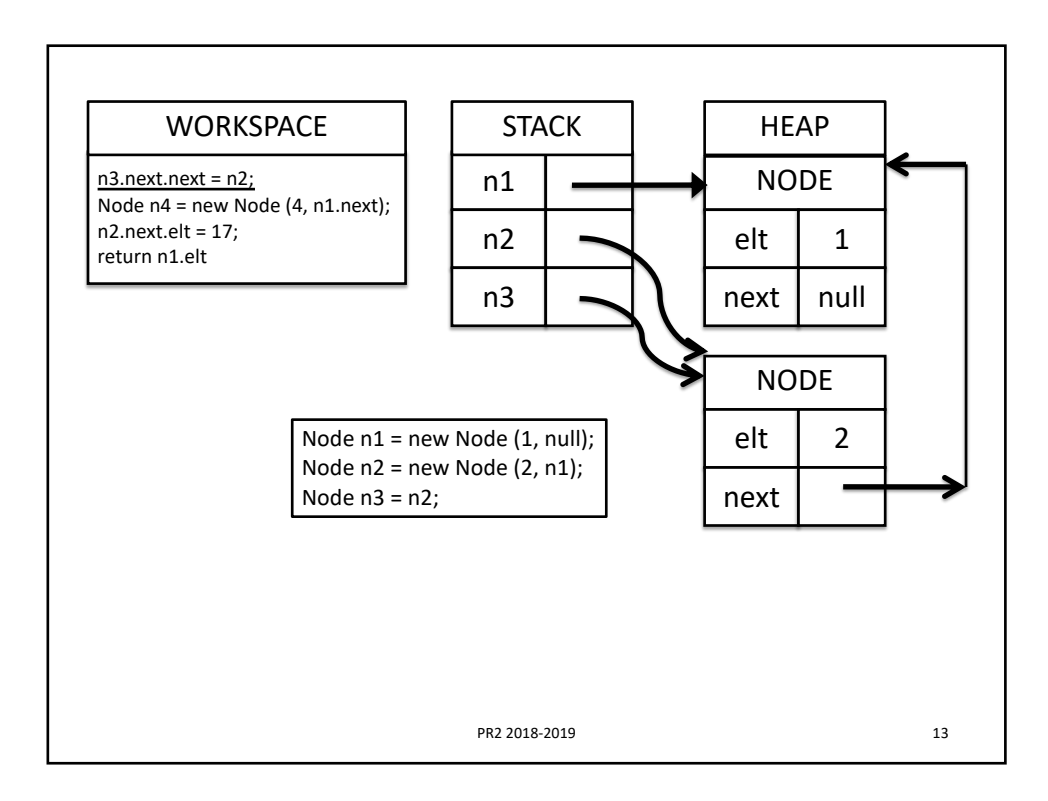

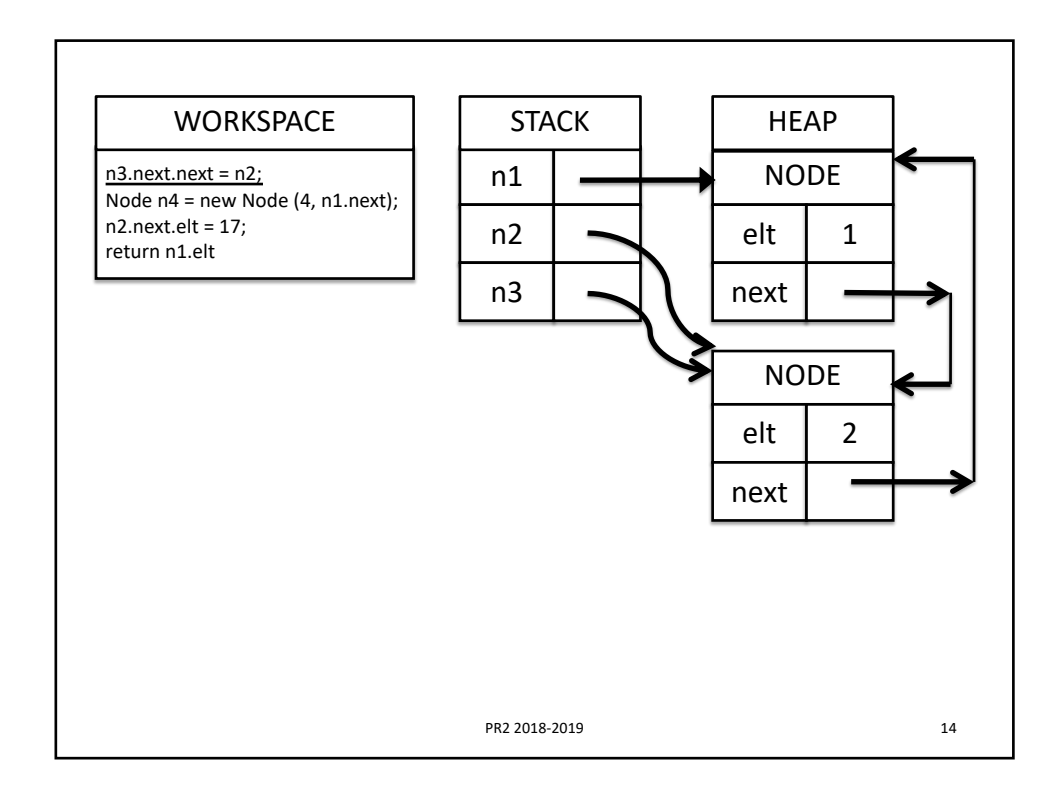

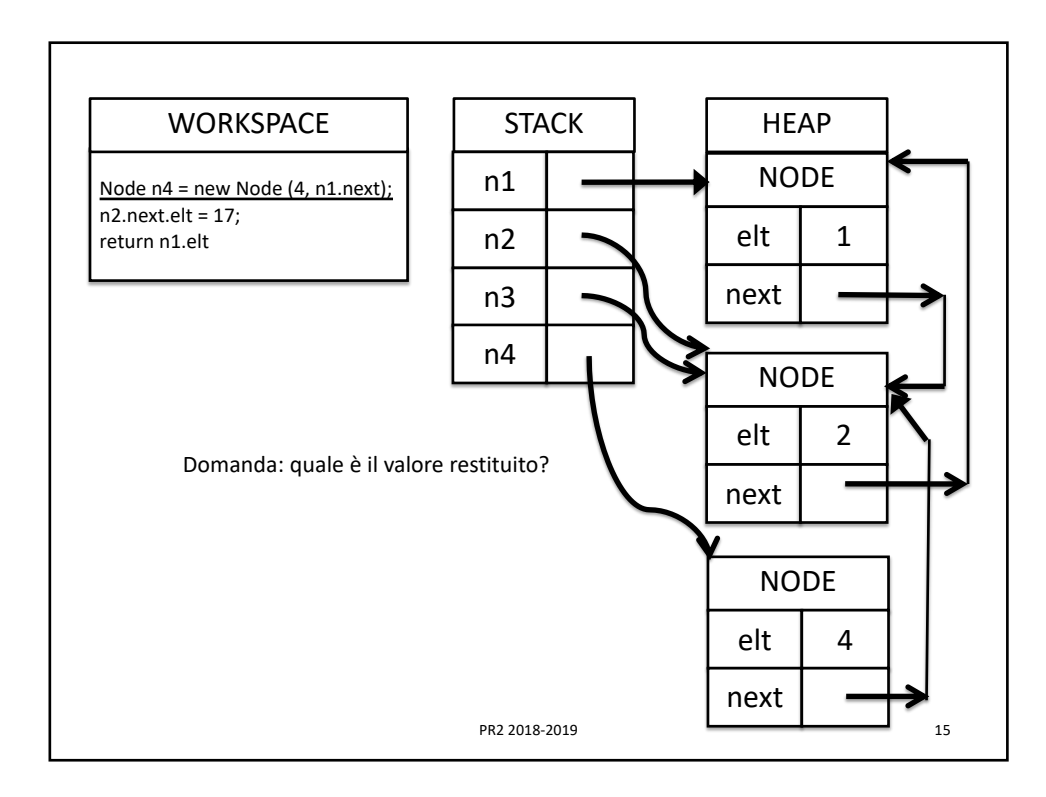

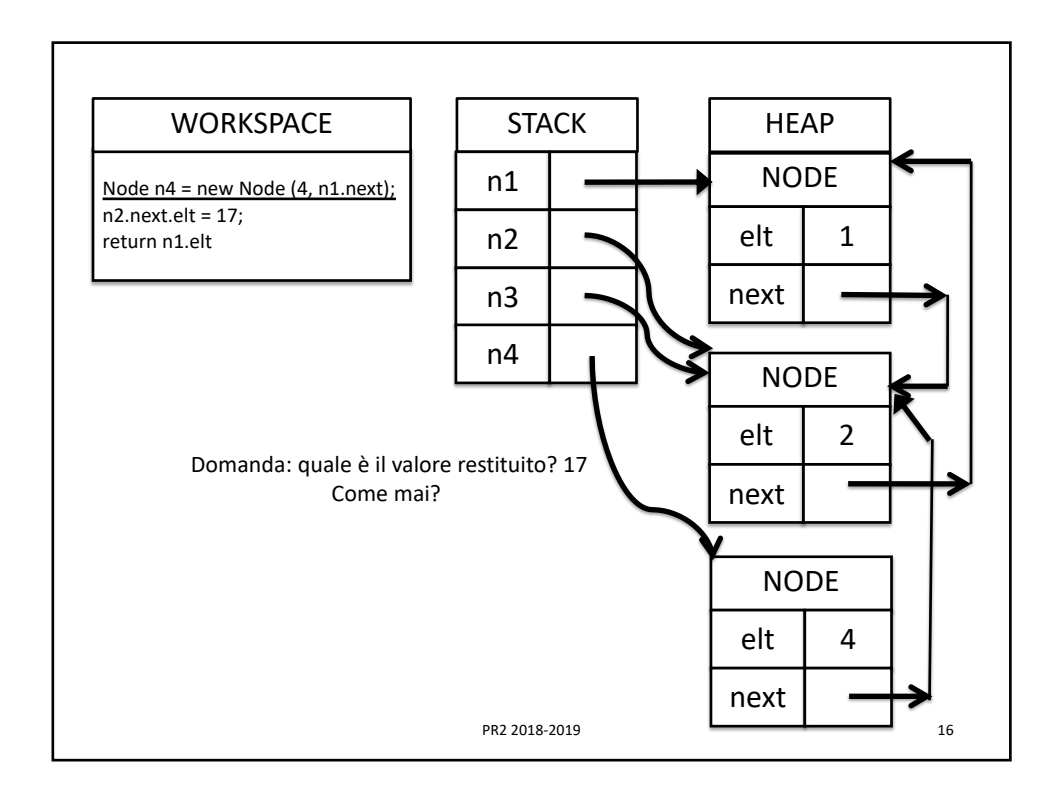

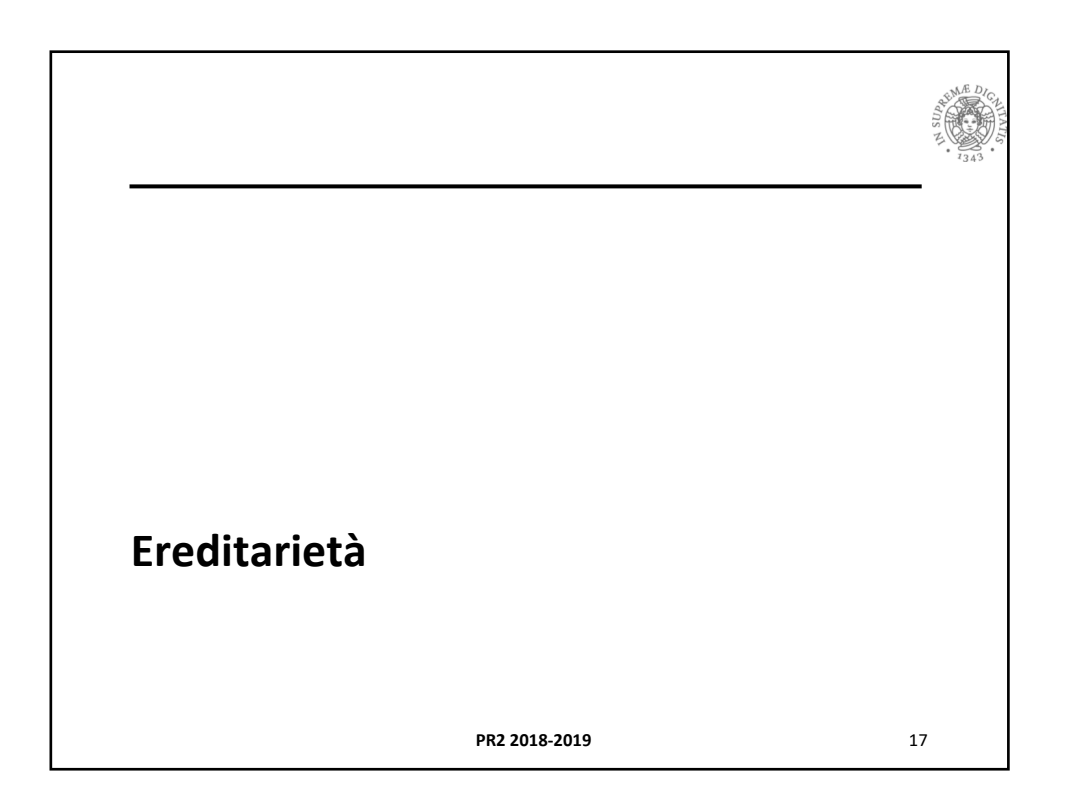

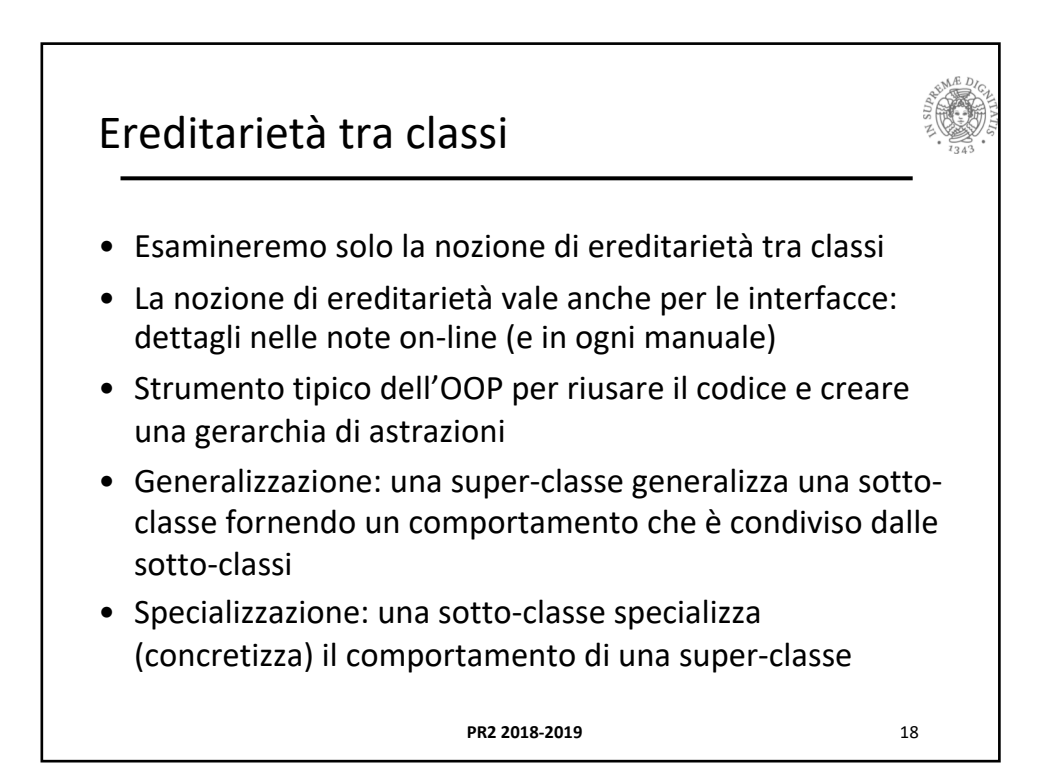

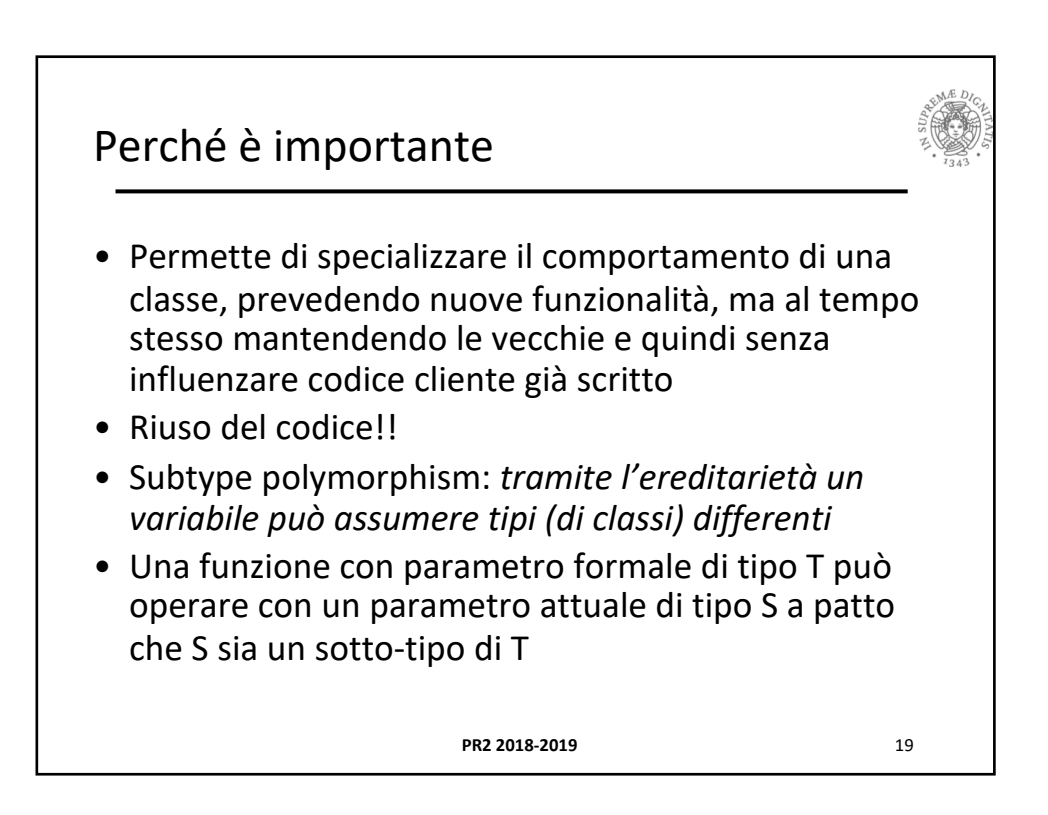

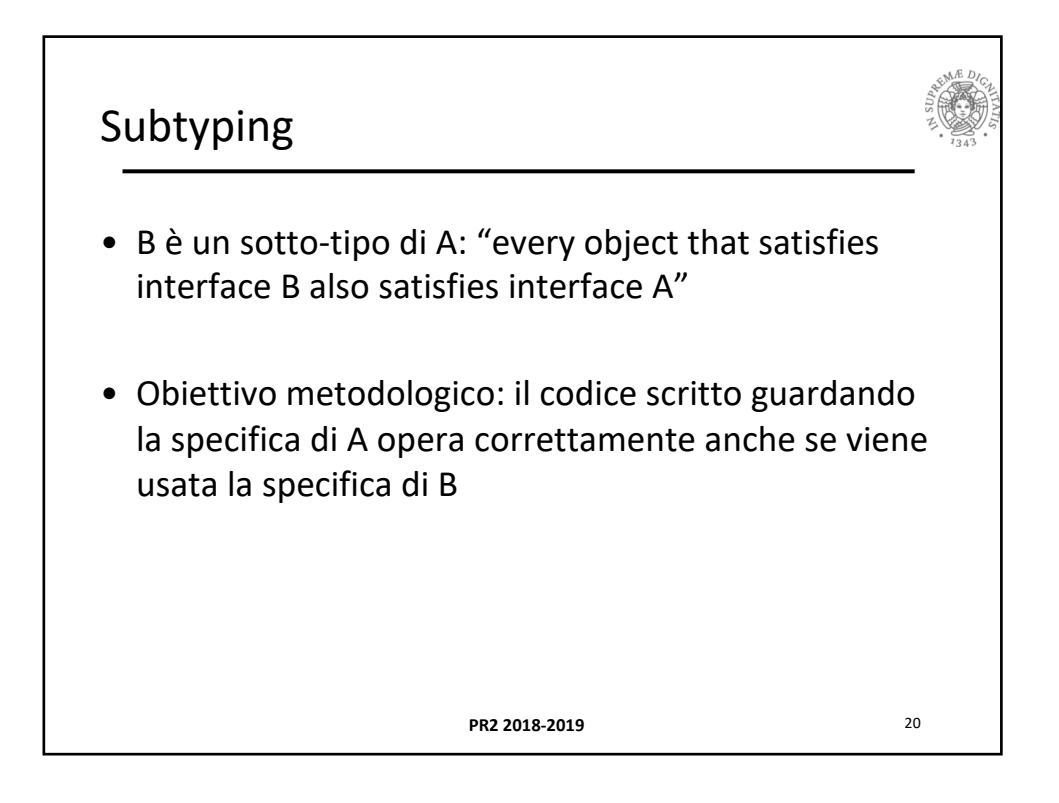

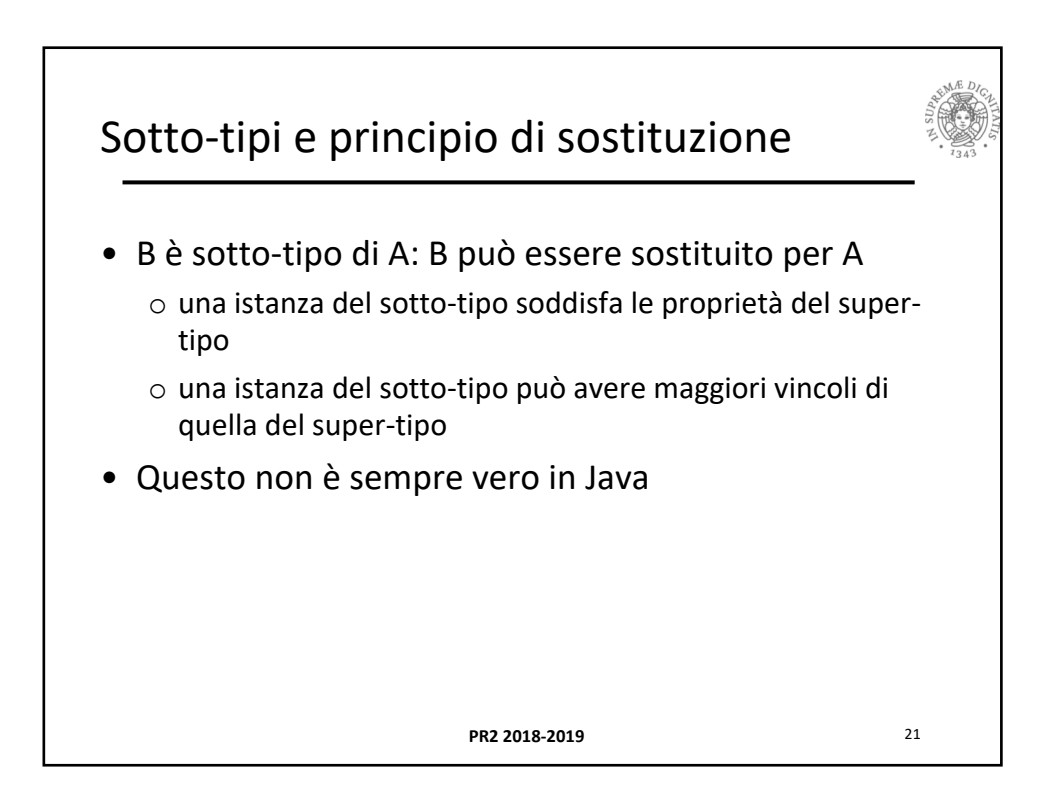

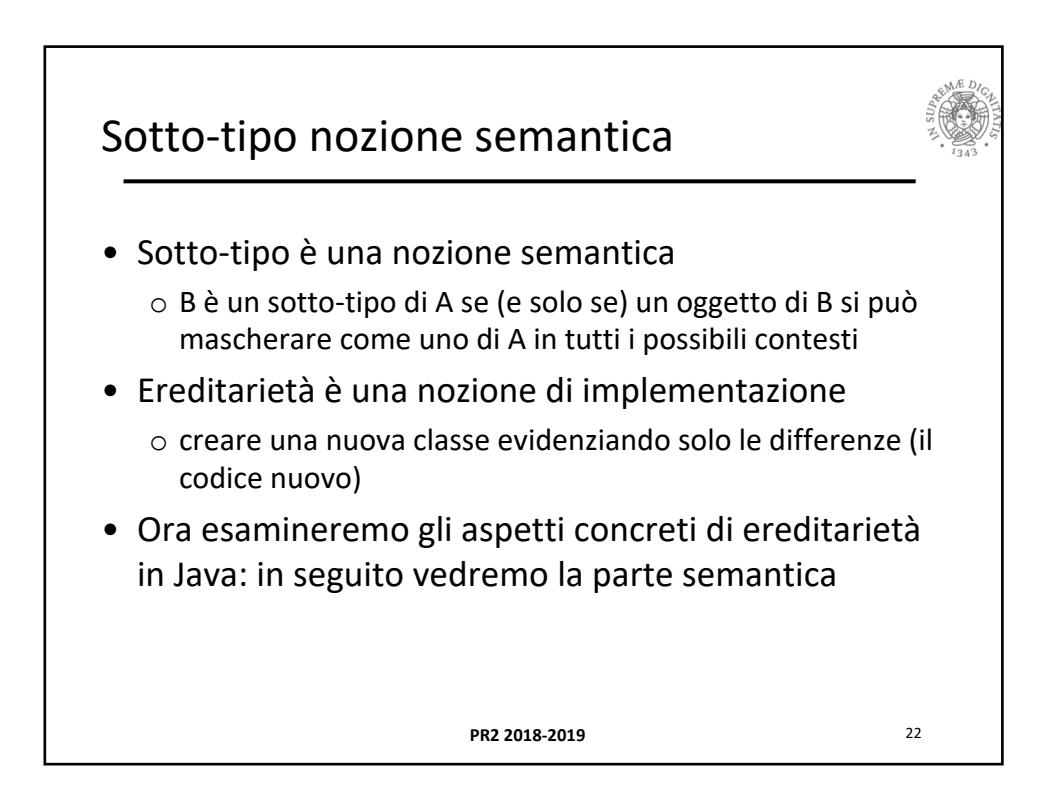

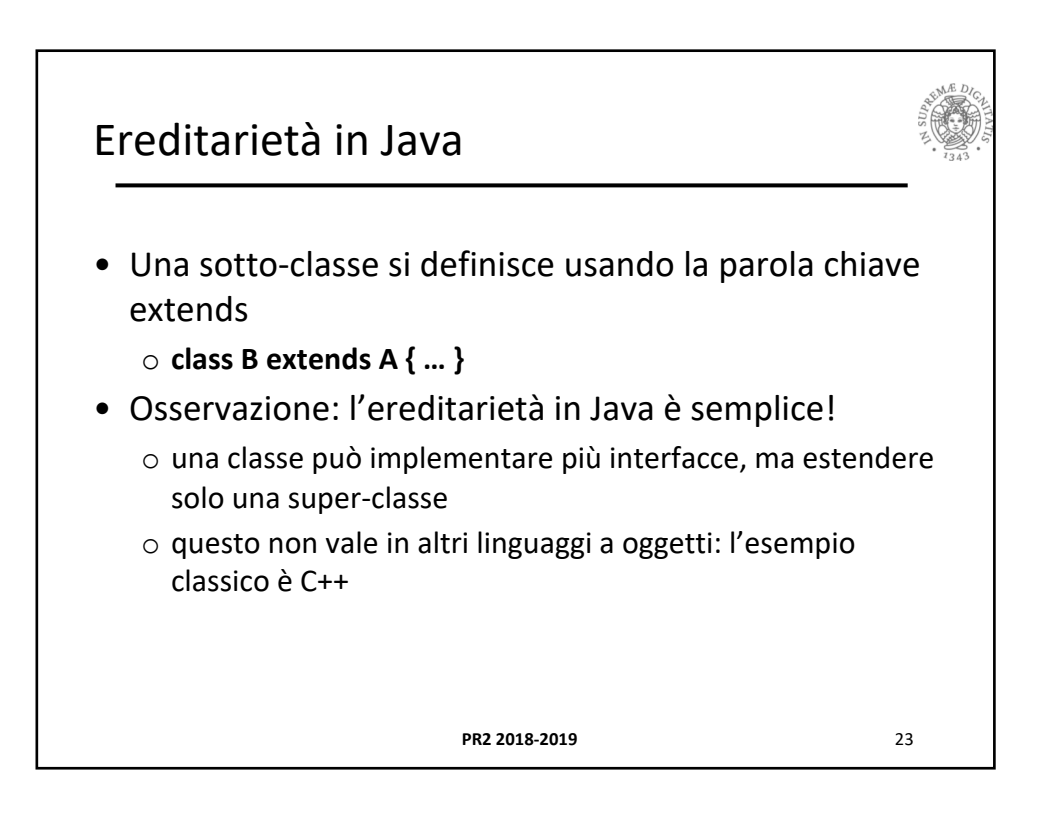

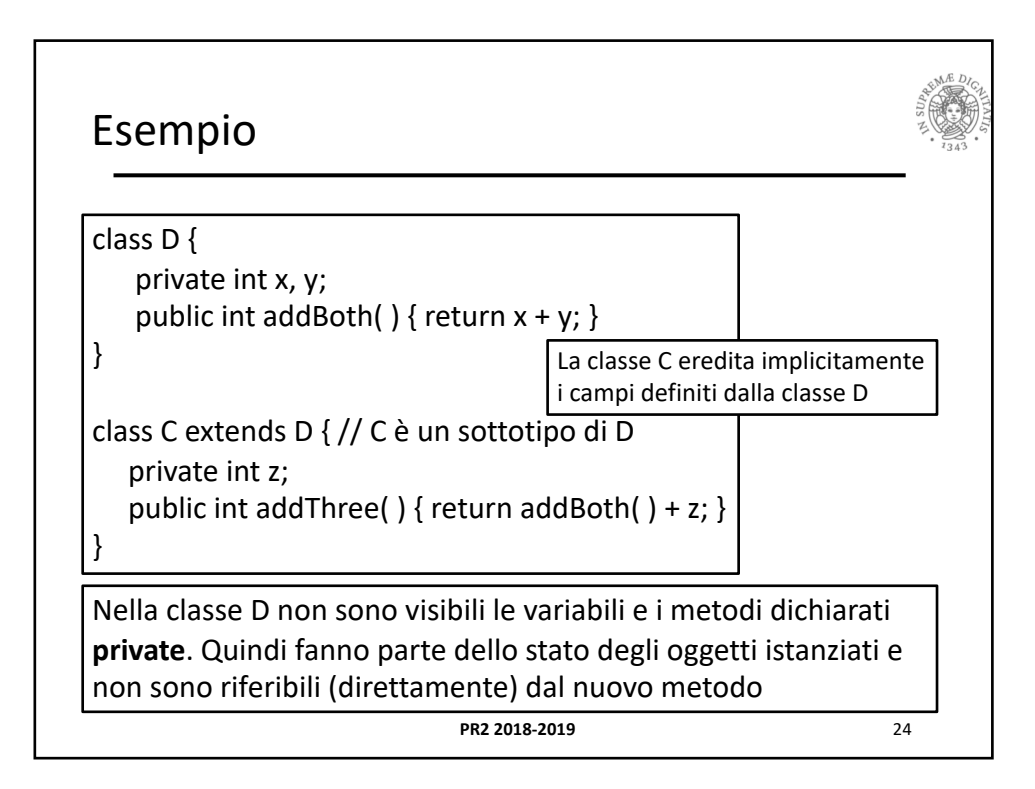

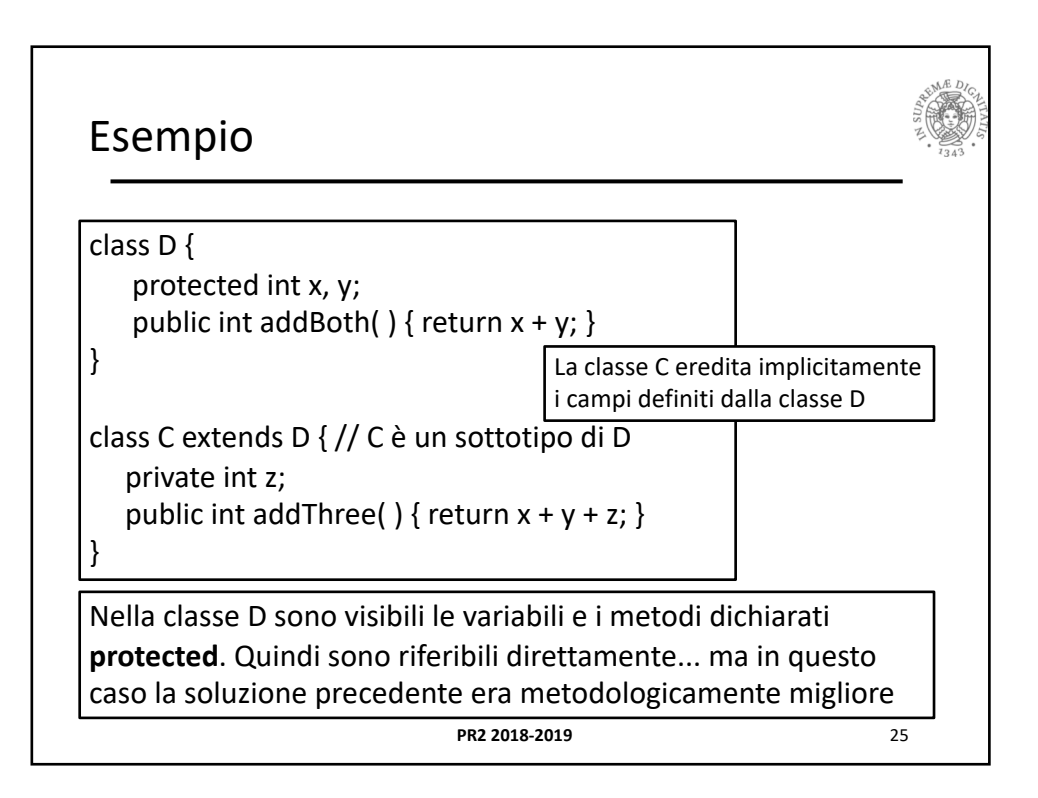

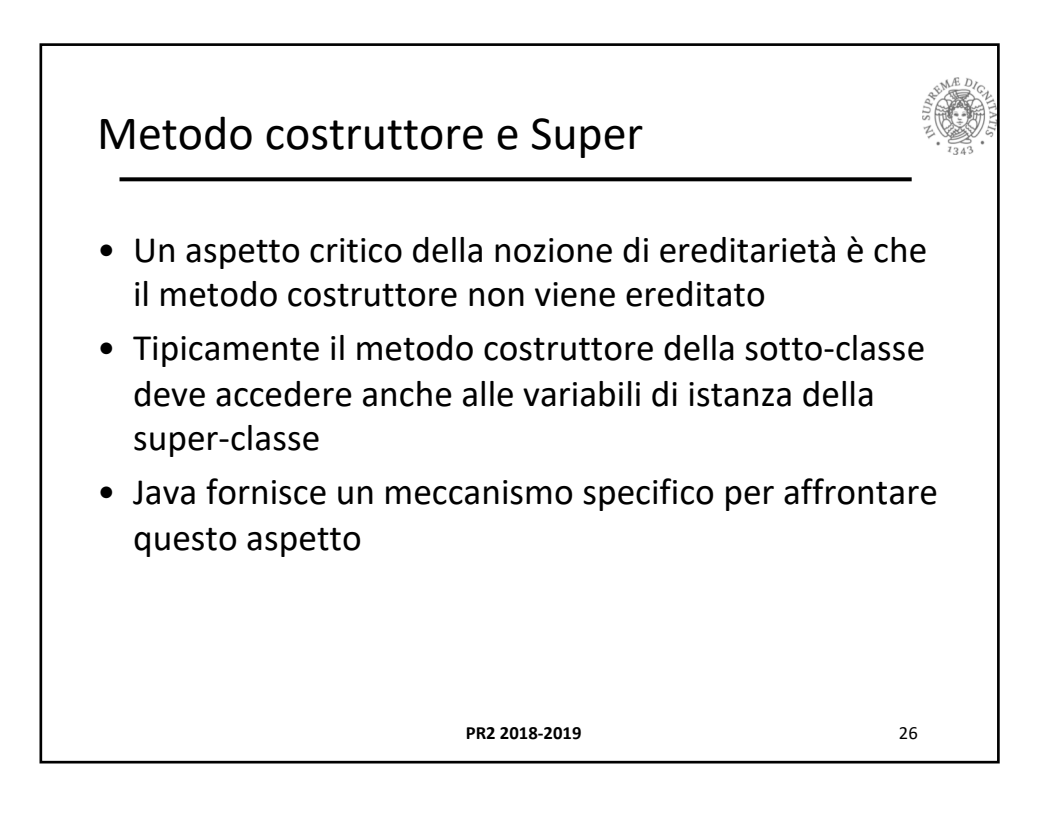

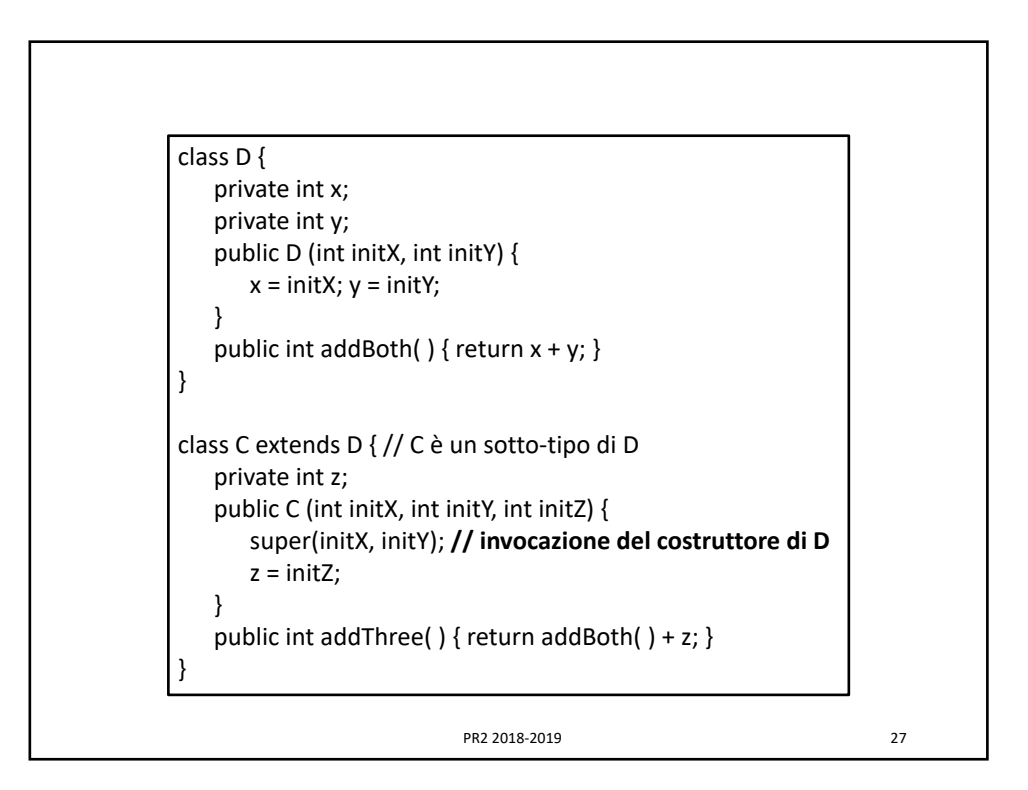

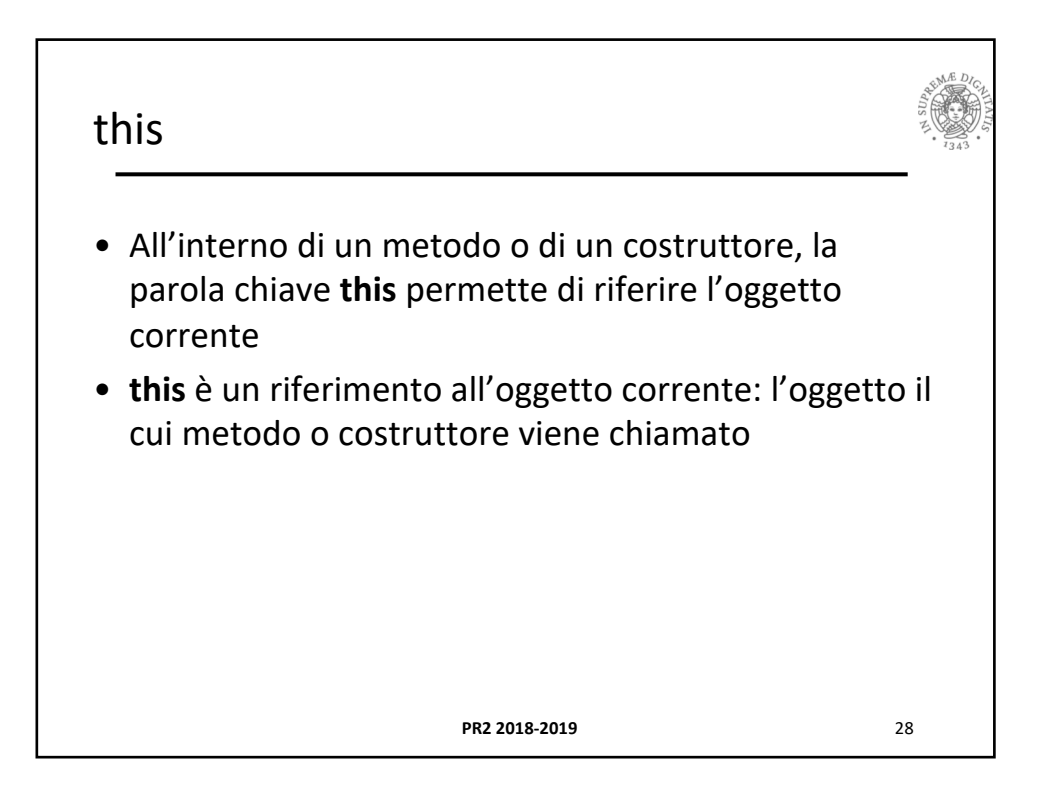

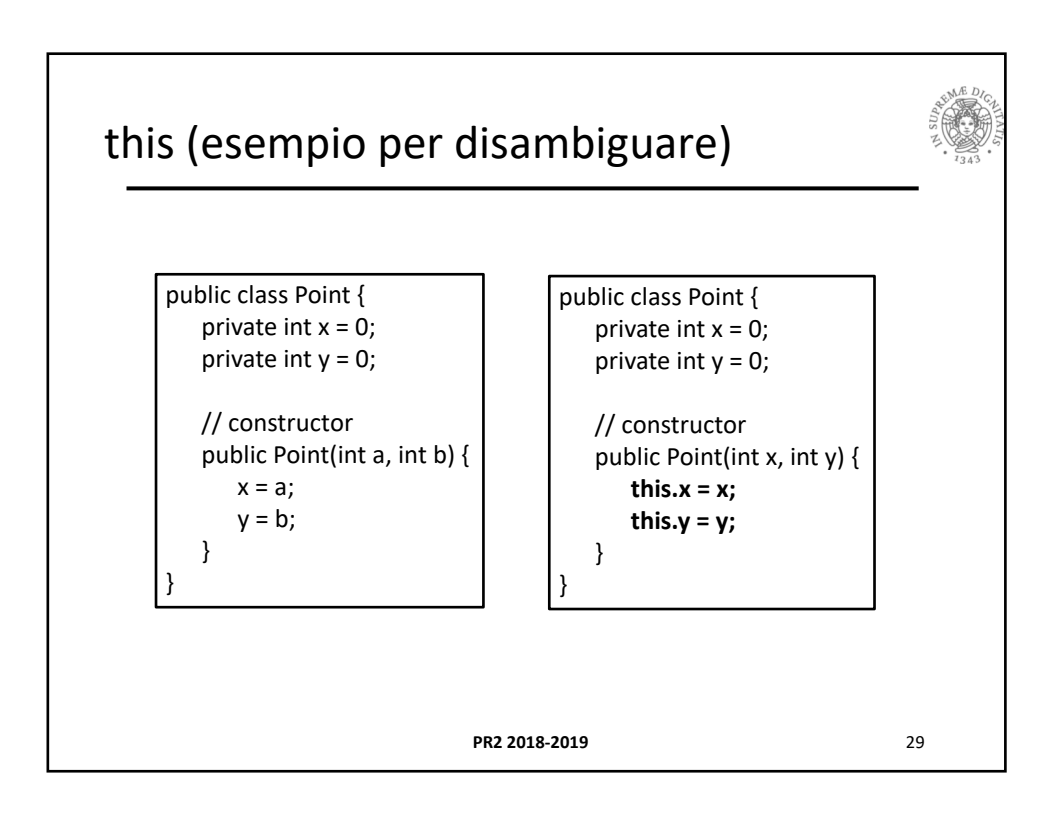

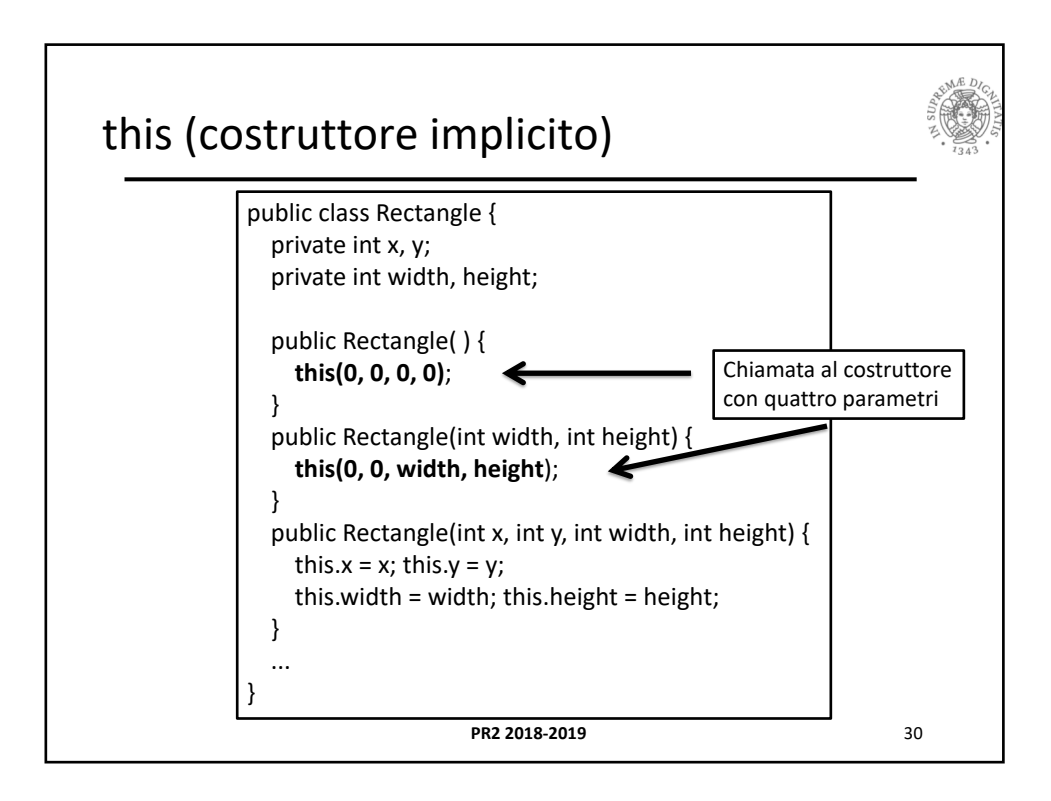

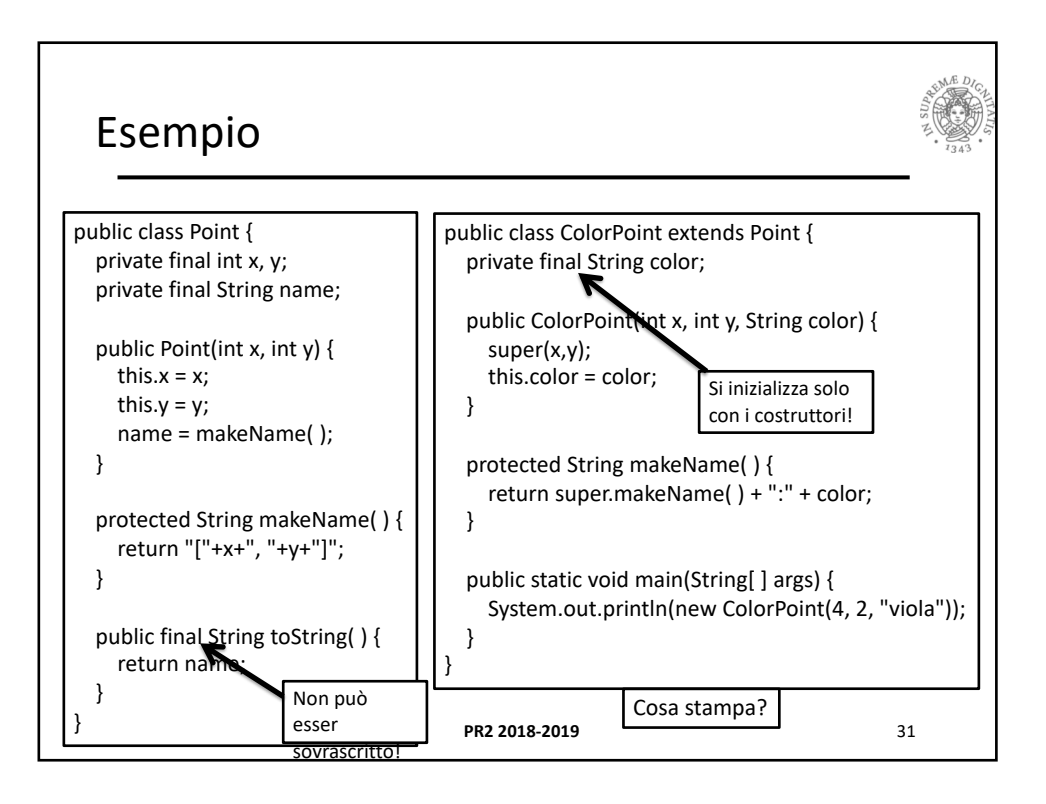

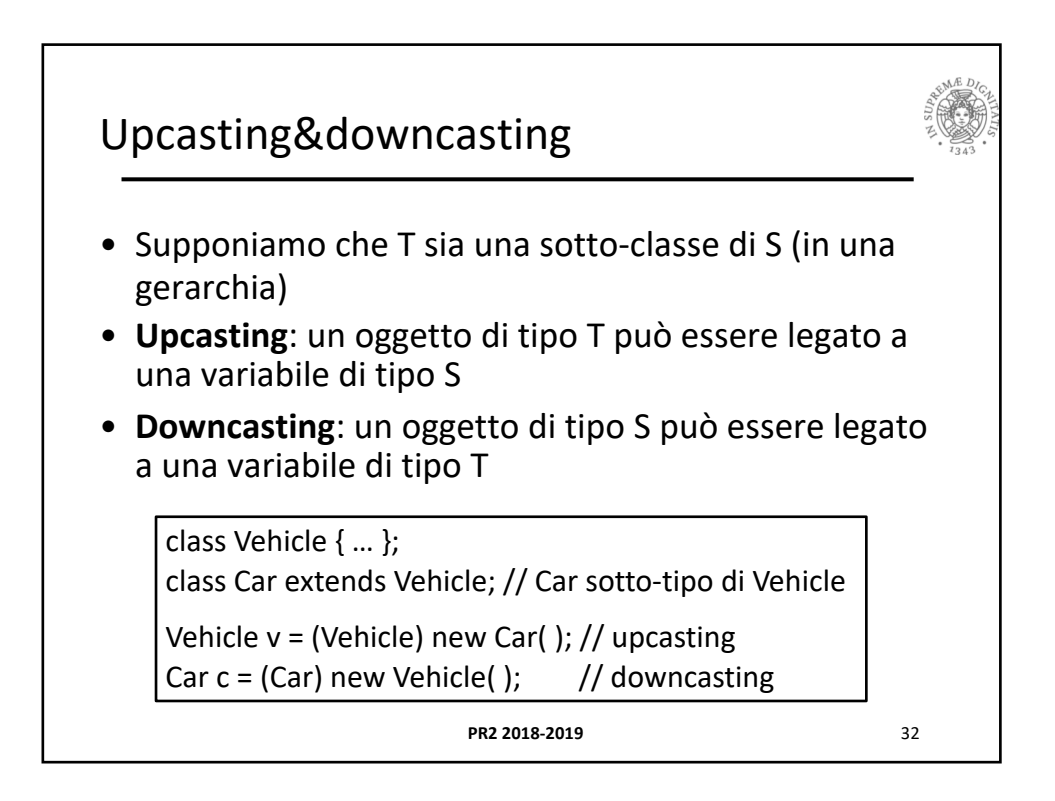

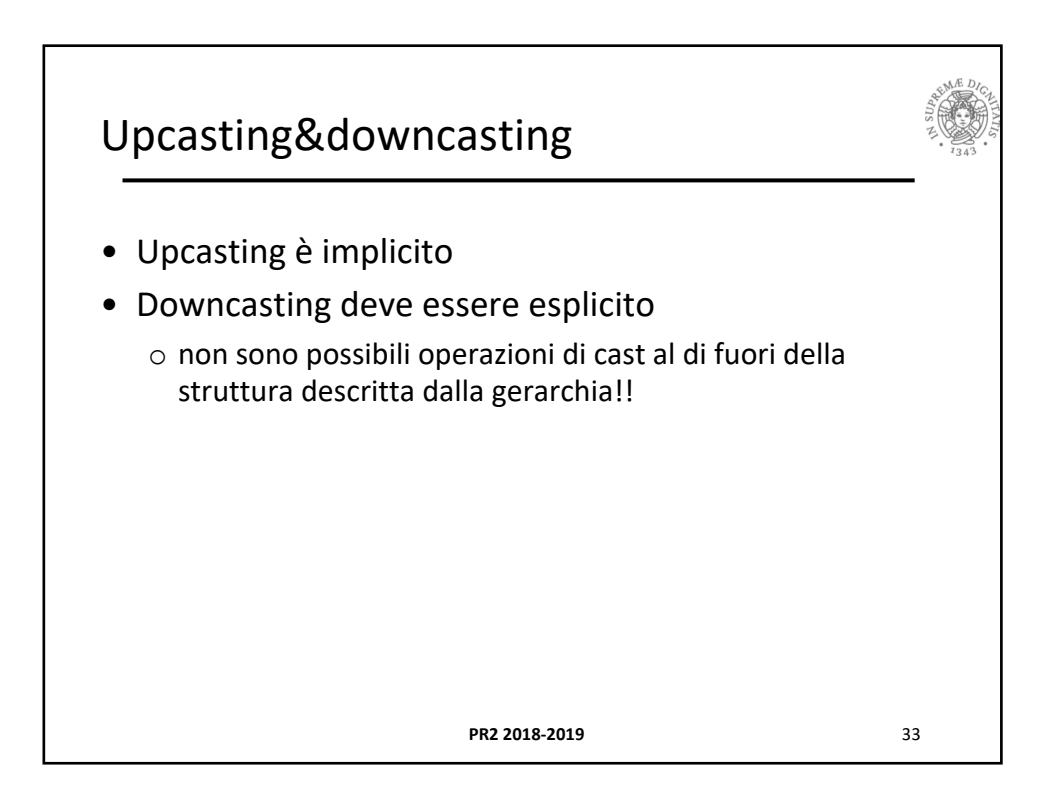

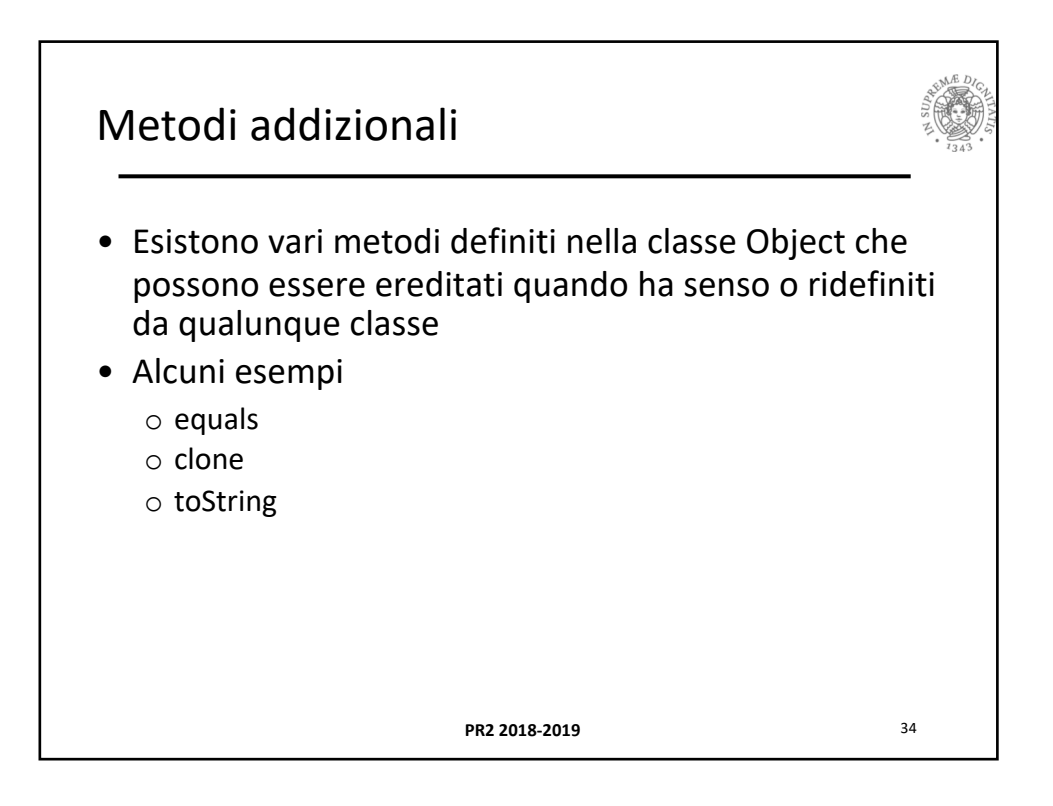

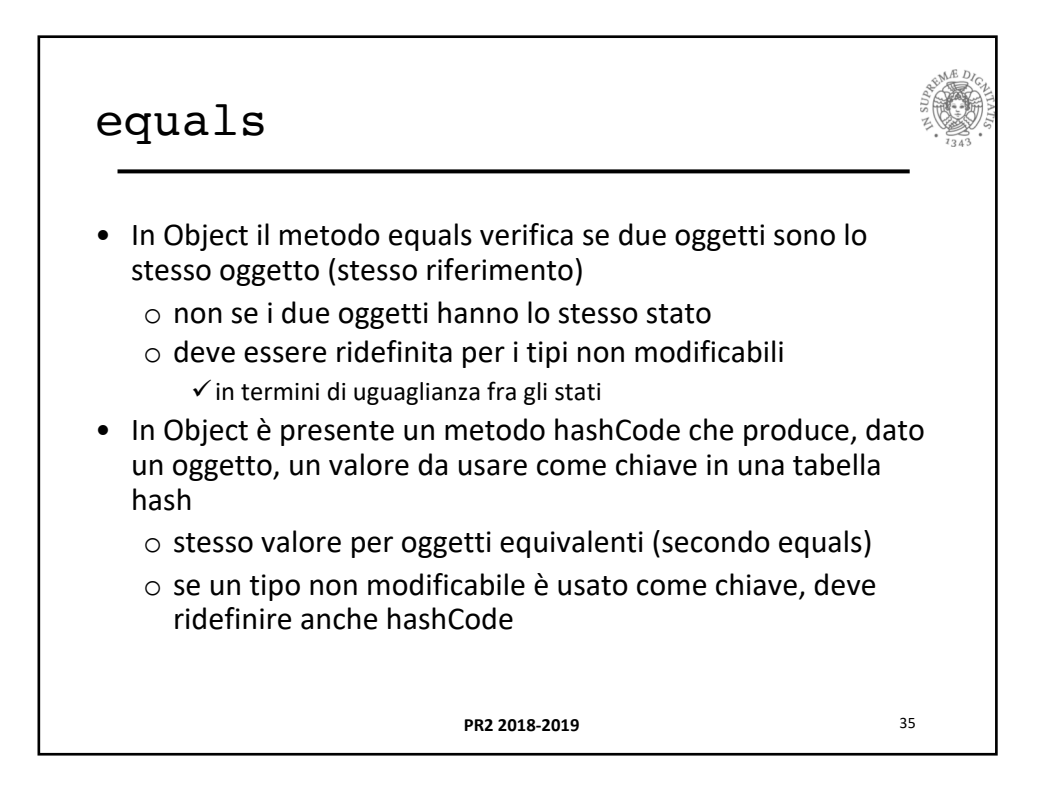

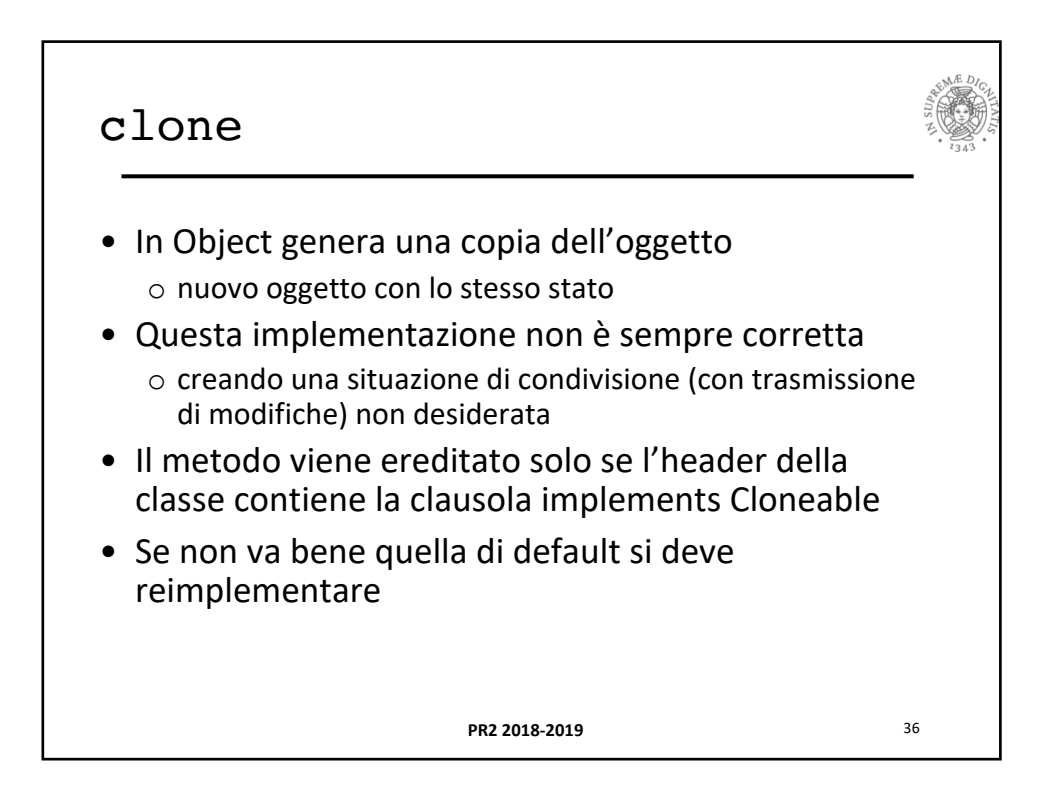

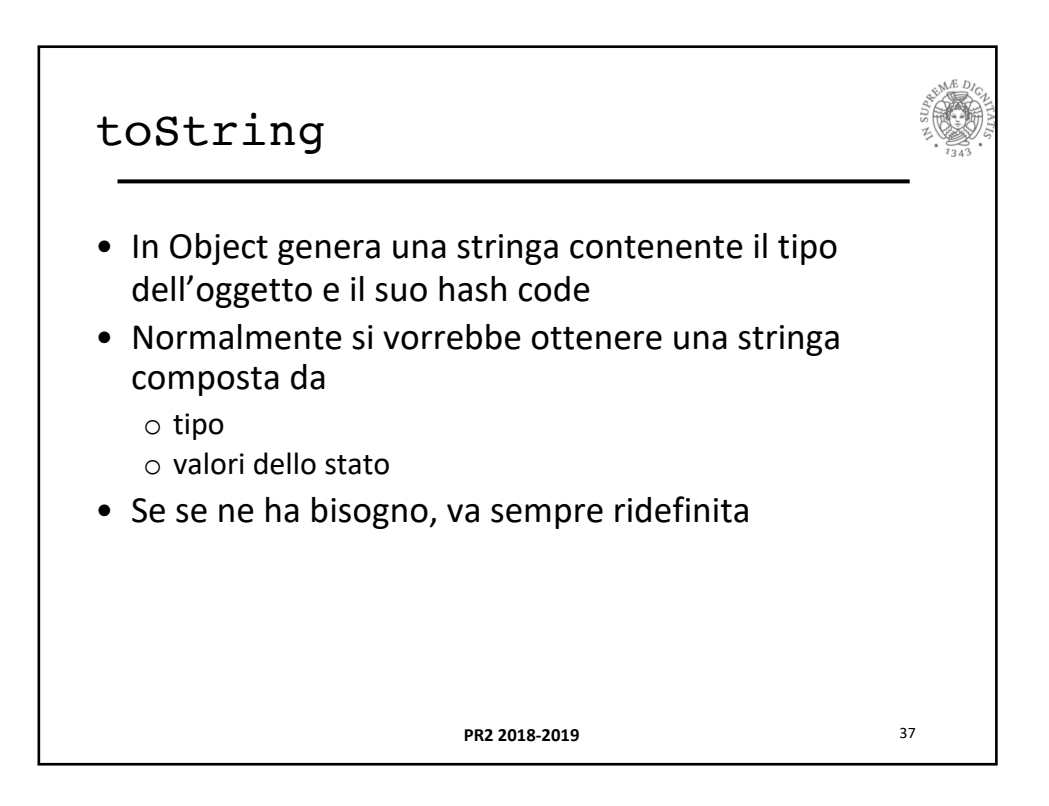

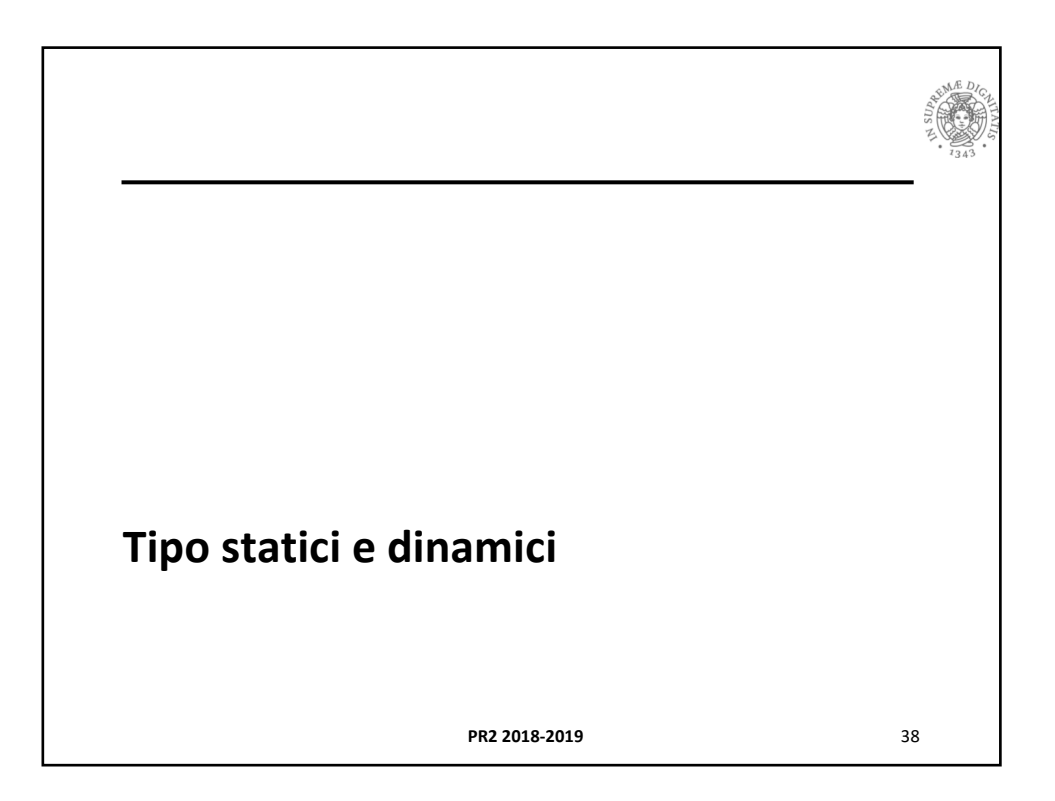

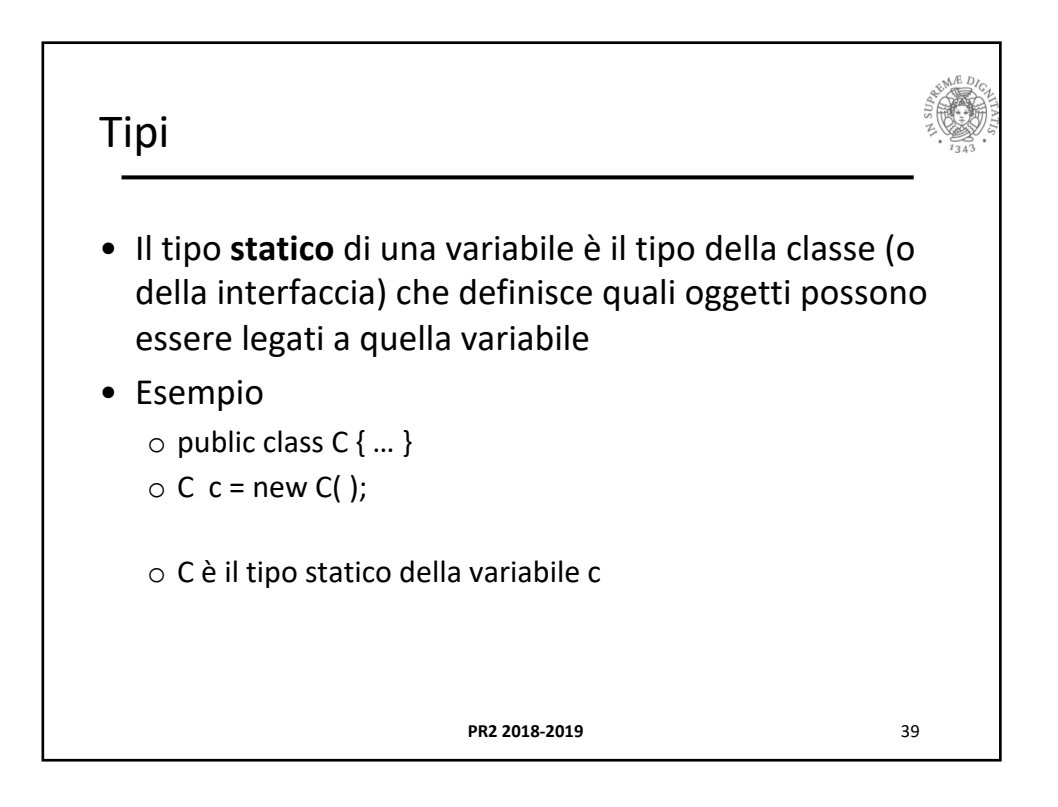

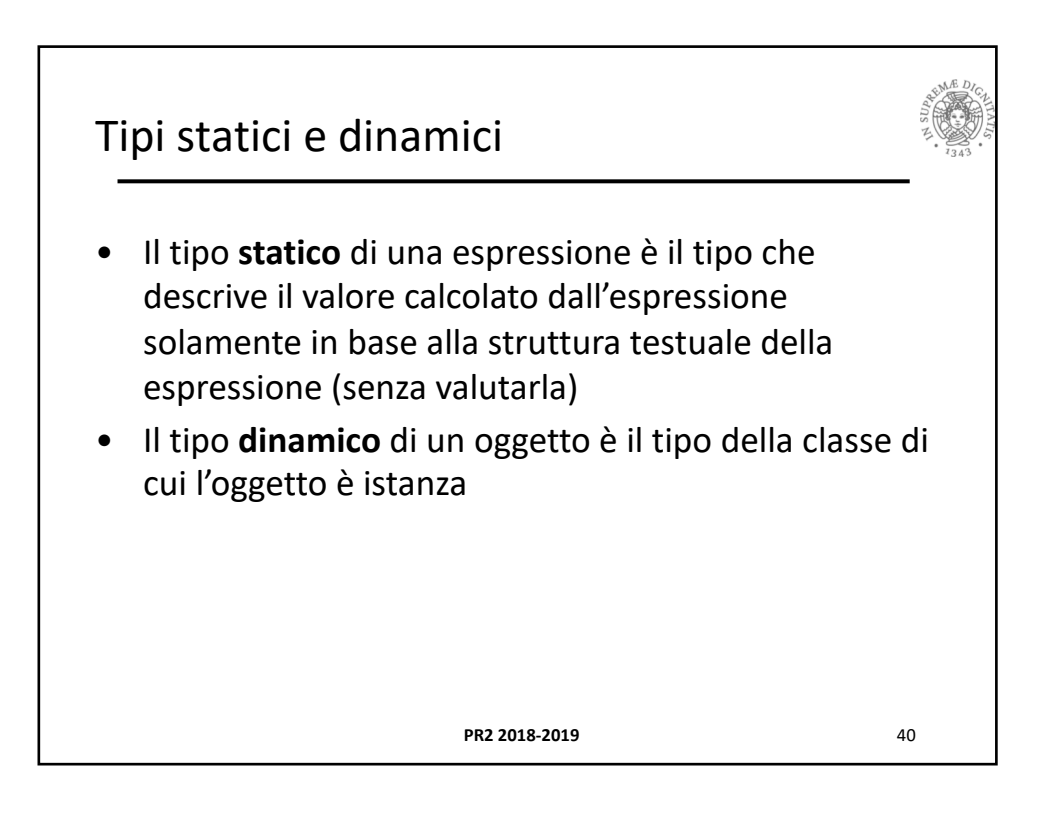

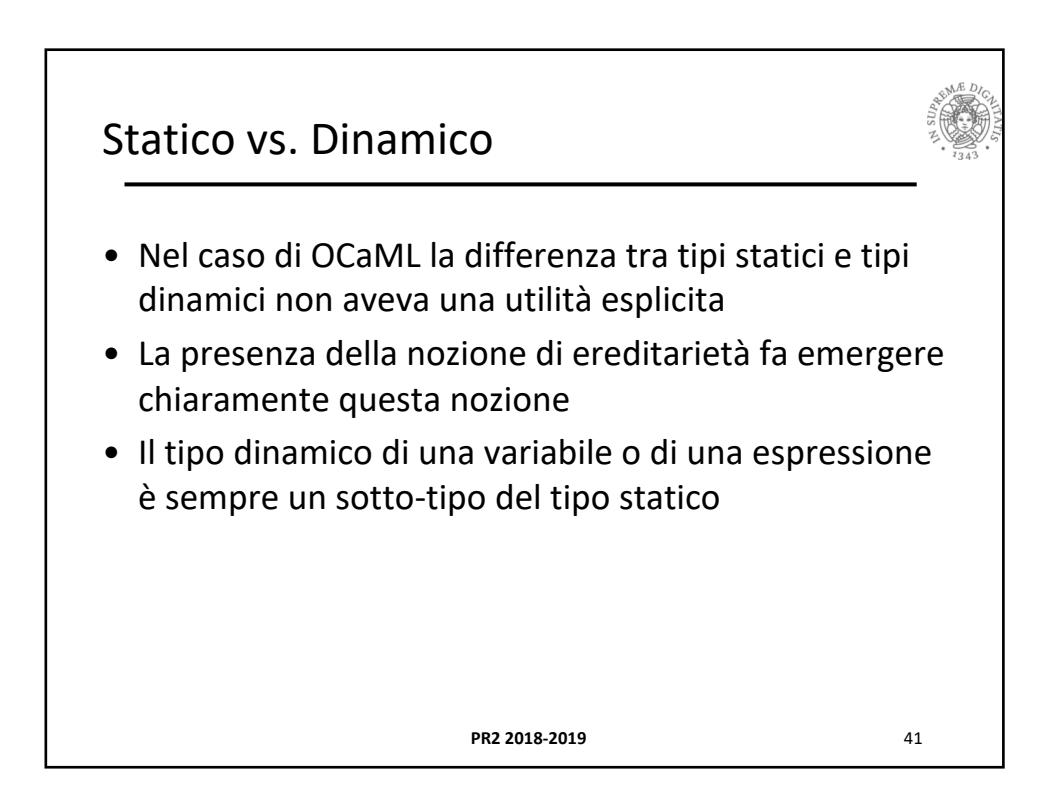

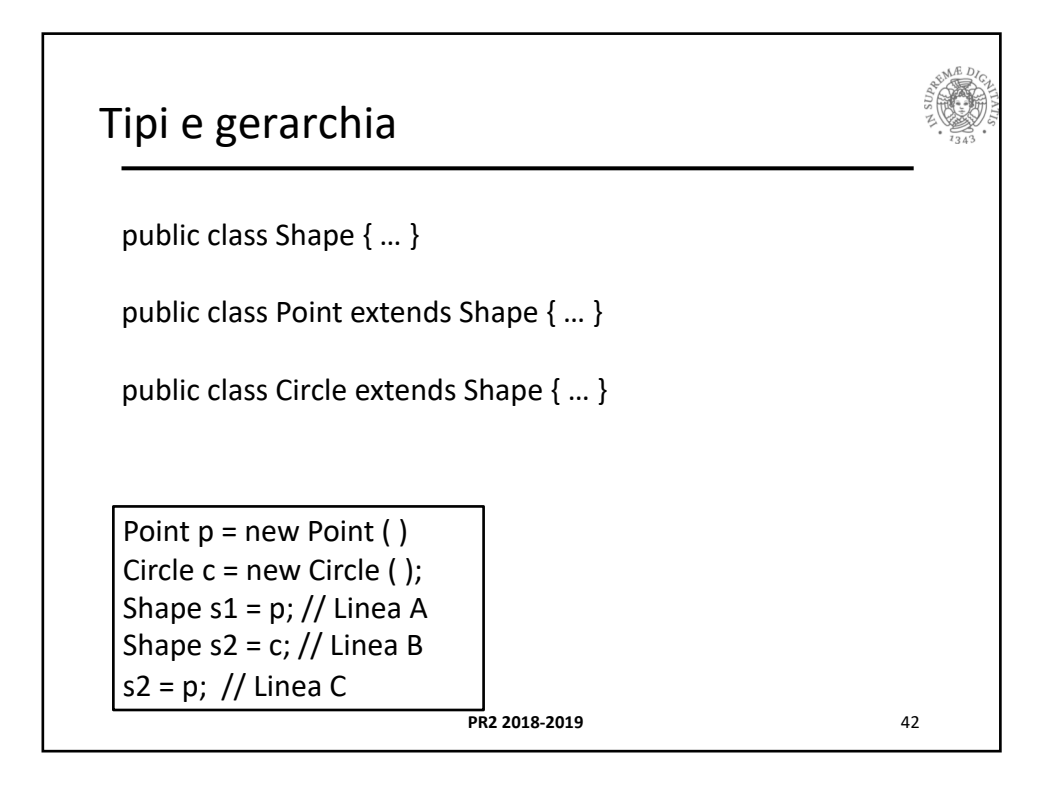

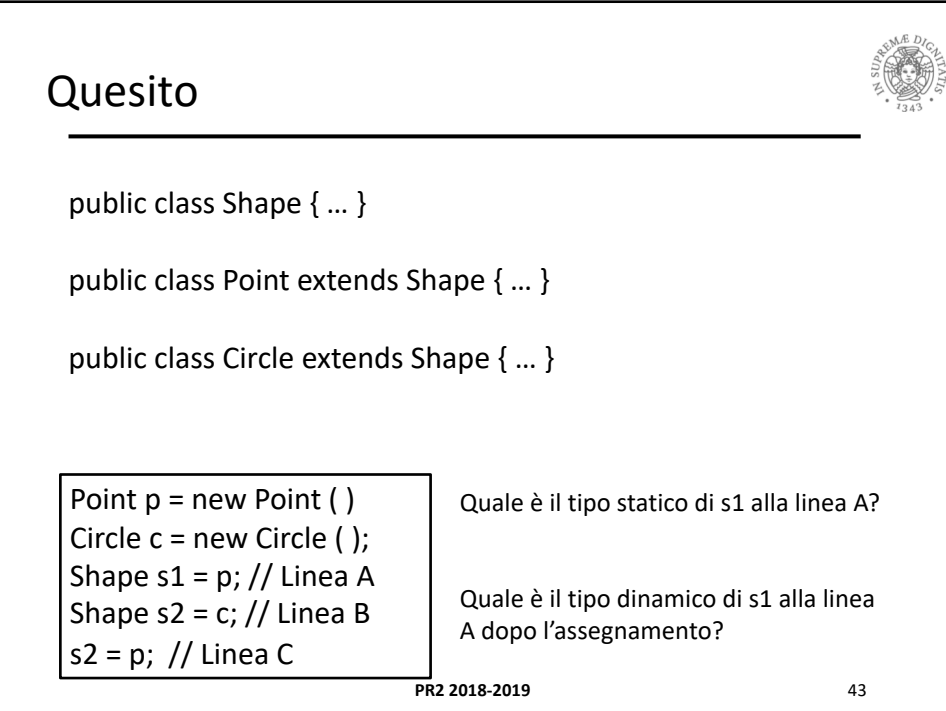

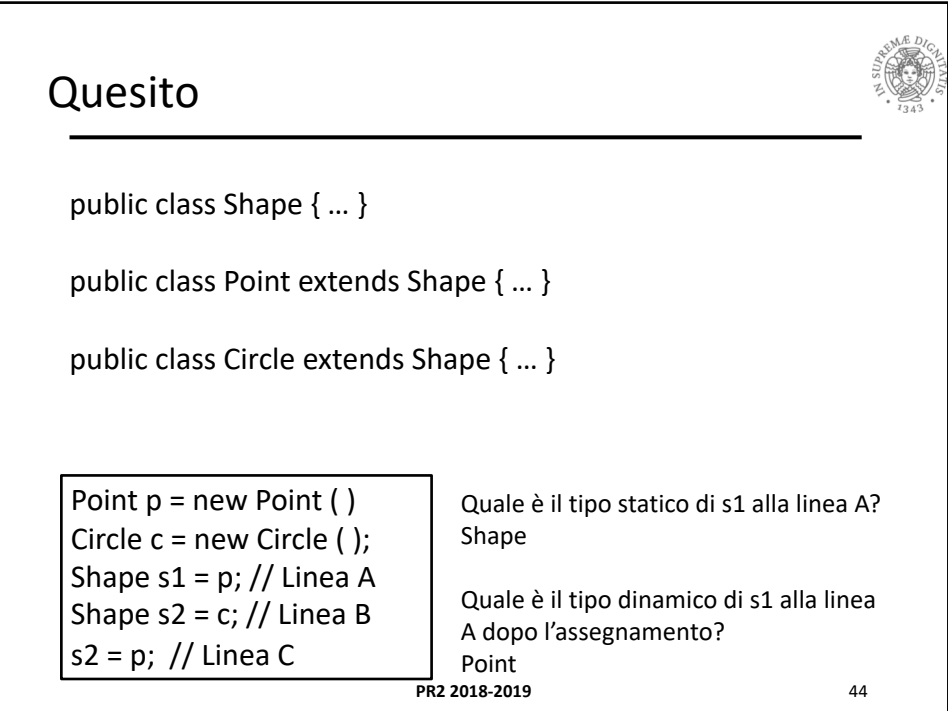

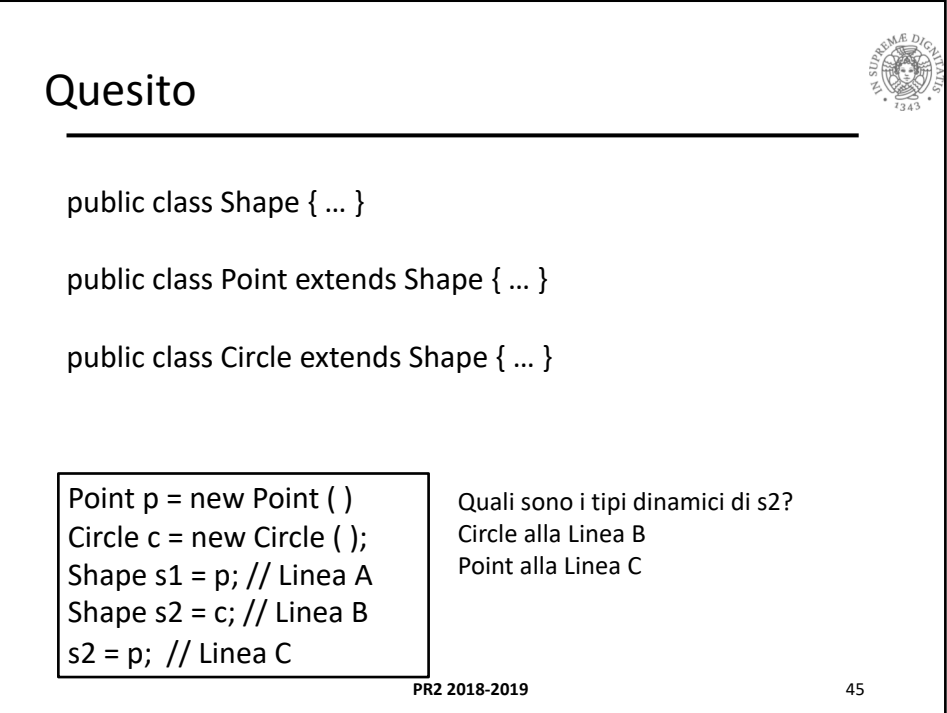

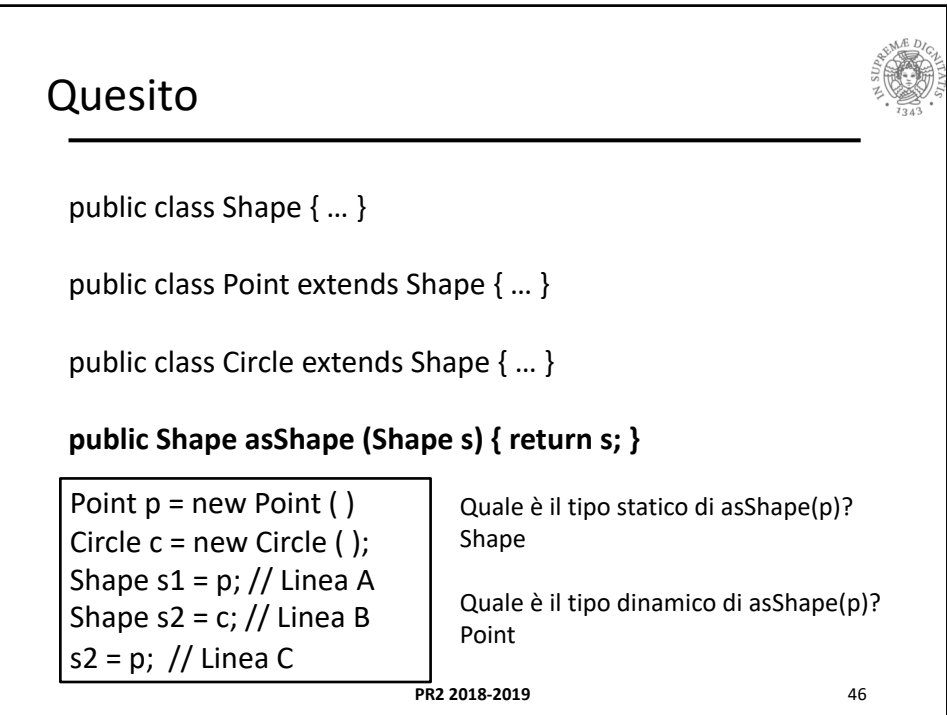

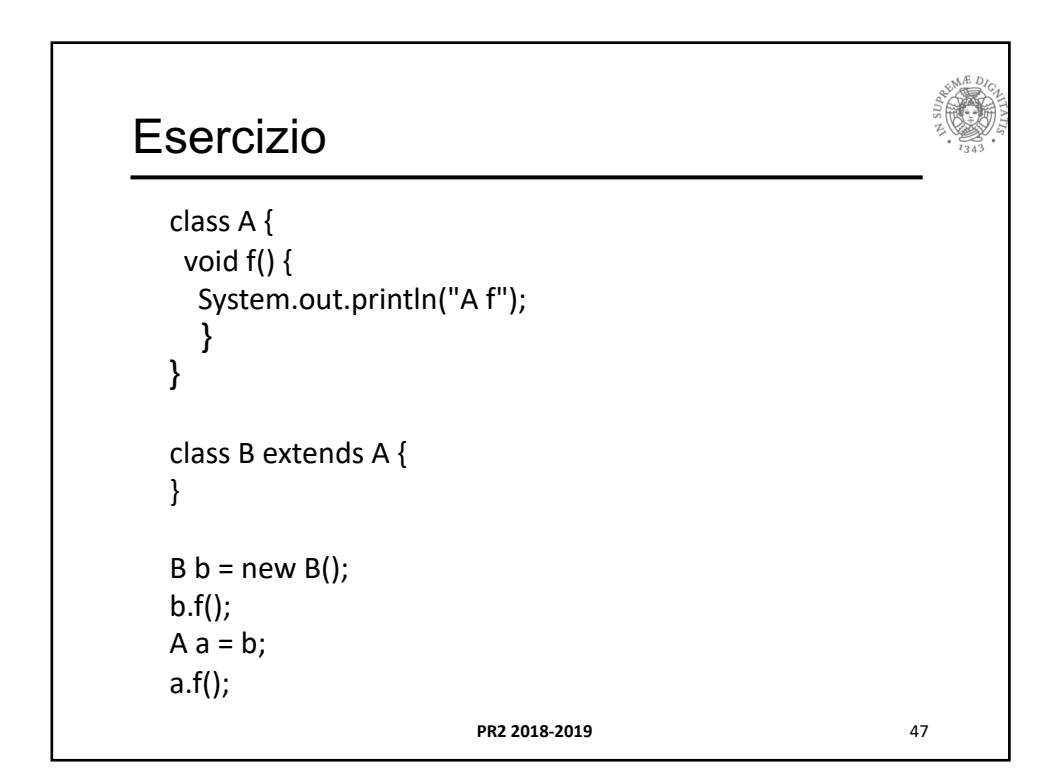

```
PR2 2018-2019 48
class A {
 void f() {
  System.out.println("A f");
  }
}
class B1 extends A {
 void f() {
  System.out.println("B1 f");
  }
}
B1 b = new B1();b.f();
A a = b;
a.f();
a = new A();a.f();
```